# **Introducción a la Bioestadística y R**

#### Marta R. Hidalgo Unidad de Bioinformática y Bioestadística

Junio 2019

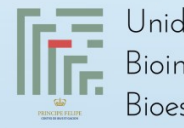

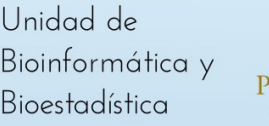

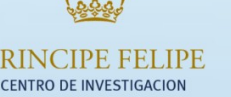

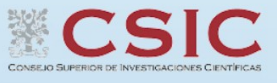

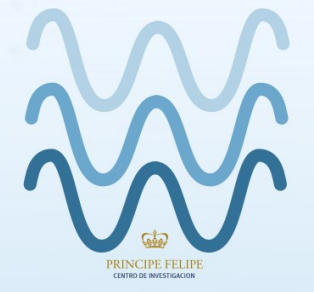

VODA

**1**

WEB-BASED OMICS DATA ANALYSIS

#### Bioinformática

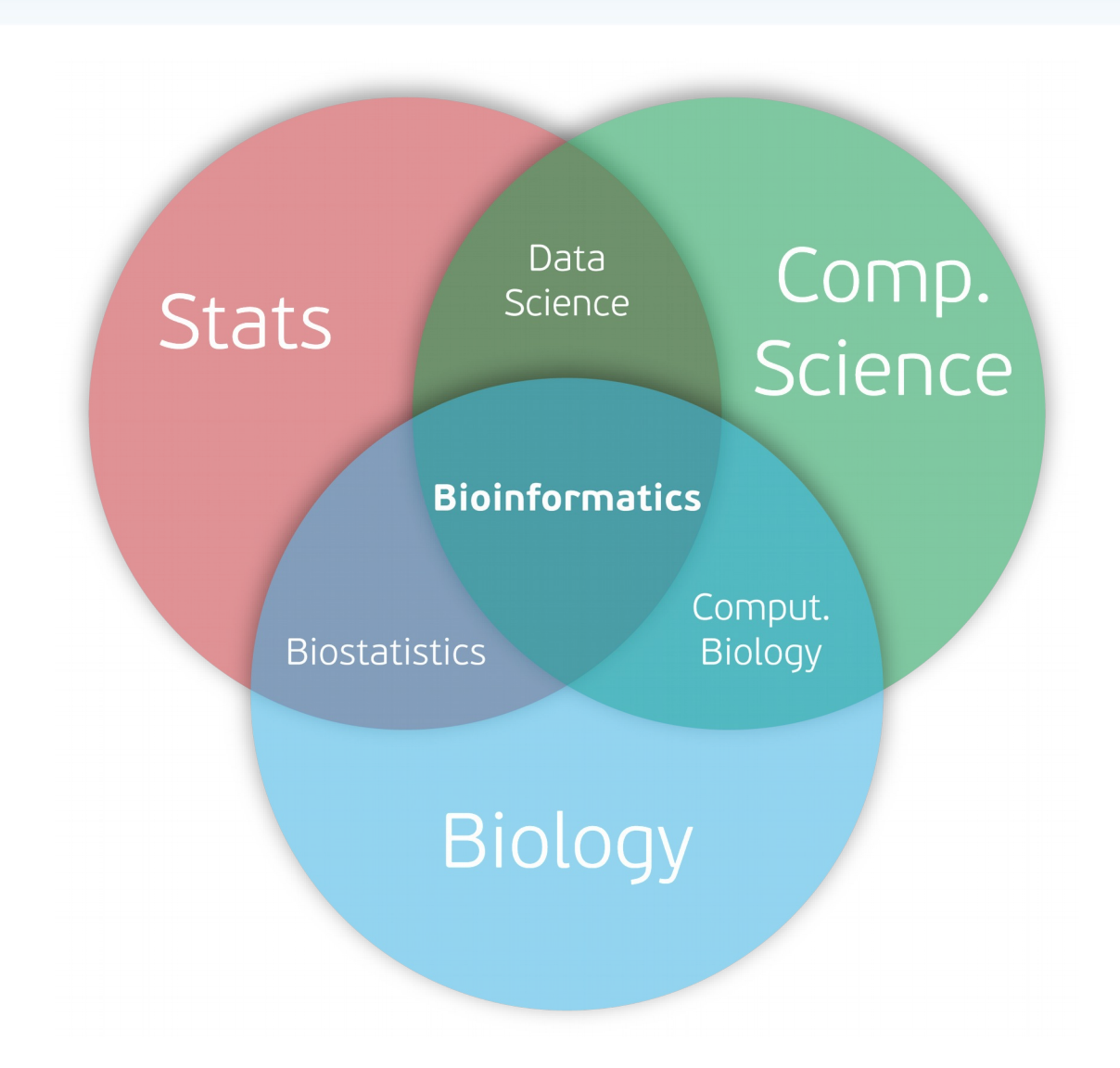

#### o Estadística

#### o Estadística

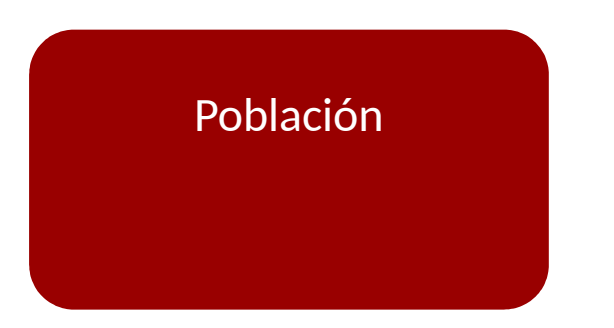

#### o Estadística

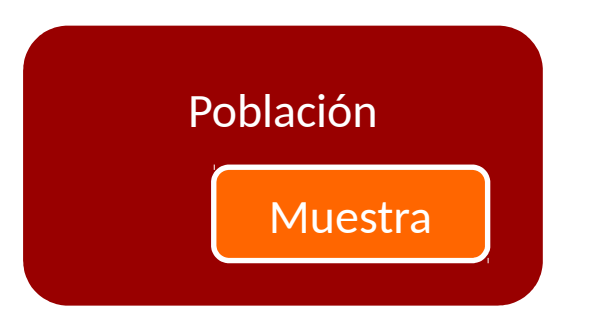

#### o Estadística

o Ciencia cuyo objetivo es recoger, agrupar, presentar, analizar e interpretar datos (con variabilidad) mediante el uso de herramientas matemáticas e informáticas para extraer de ellos la máxima información, así como determinar el grado de fiabilidad de las conclusiones obtenidas.

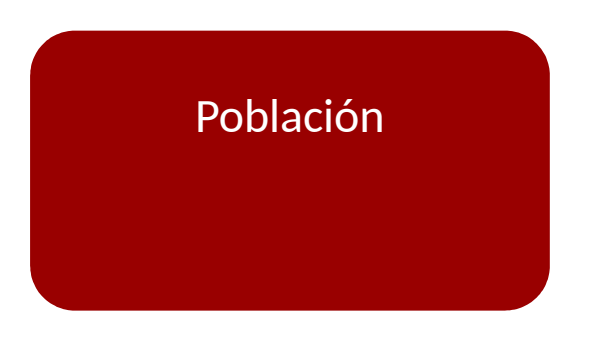

Muestra

*Estadística descriptiva*

#### o Estadística

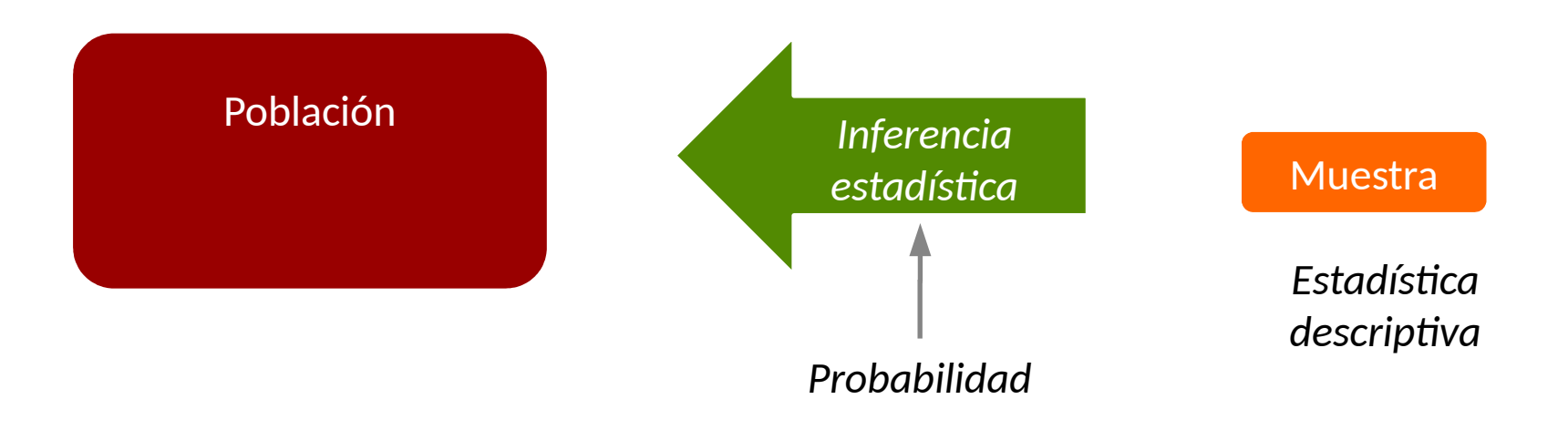

#### Programa Bioestadística

- o Introducción a R y RStudio
- o Estadística descriptiva
	- o Tipos de datos
	- o Parámetros descriptivos
	- o Gráficos
	- o Análisis de Componentes Principales
- o Inferencia estadística
	- o Introducción a la inferencia estadística
	- o Resumen de métodos y su uso
	- o Comparación de poblaciones
		- o t-test
		- o ANOVA
	- o Predicción / explicación de una variable respuesta
		- o Regresión lineal
	- o Relación entre dos variables
		- o Tests de independencia
		- o Correlación

# R y RStudio

 $28 - 1 - 1$ 

#### Lenguaje de programación R

- o R es un lenguaje de programación que permite implementar técnicas estadísticas, y además realizar análisis estadísticos y gráficos.
- o Repositorios públicos
	- o CRAN [\(https://cran.r-project.org/\)](https://cran.r-project.org/)
	- o Bioconductor [\(https://www.bioconductor.org/\)](https://www.bioconductor.org/)
	- o GitHub
	- o …
- o Ventajas
	- o Libre y gratuito
	- o Ayuda, soporte
	- o Flexibilidad
	- o *Scripting*

o …

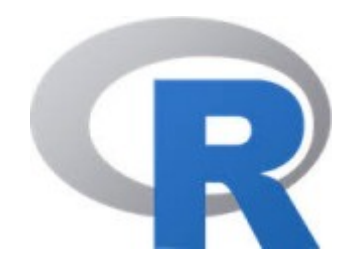

RStudio

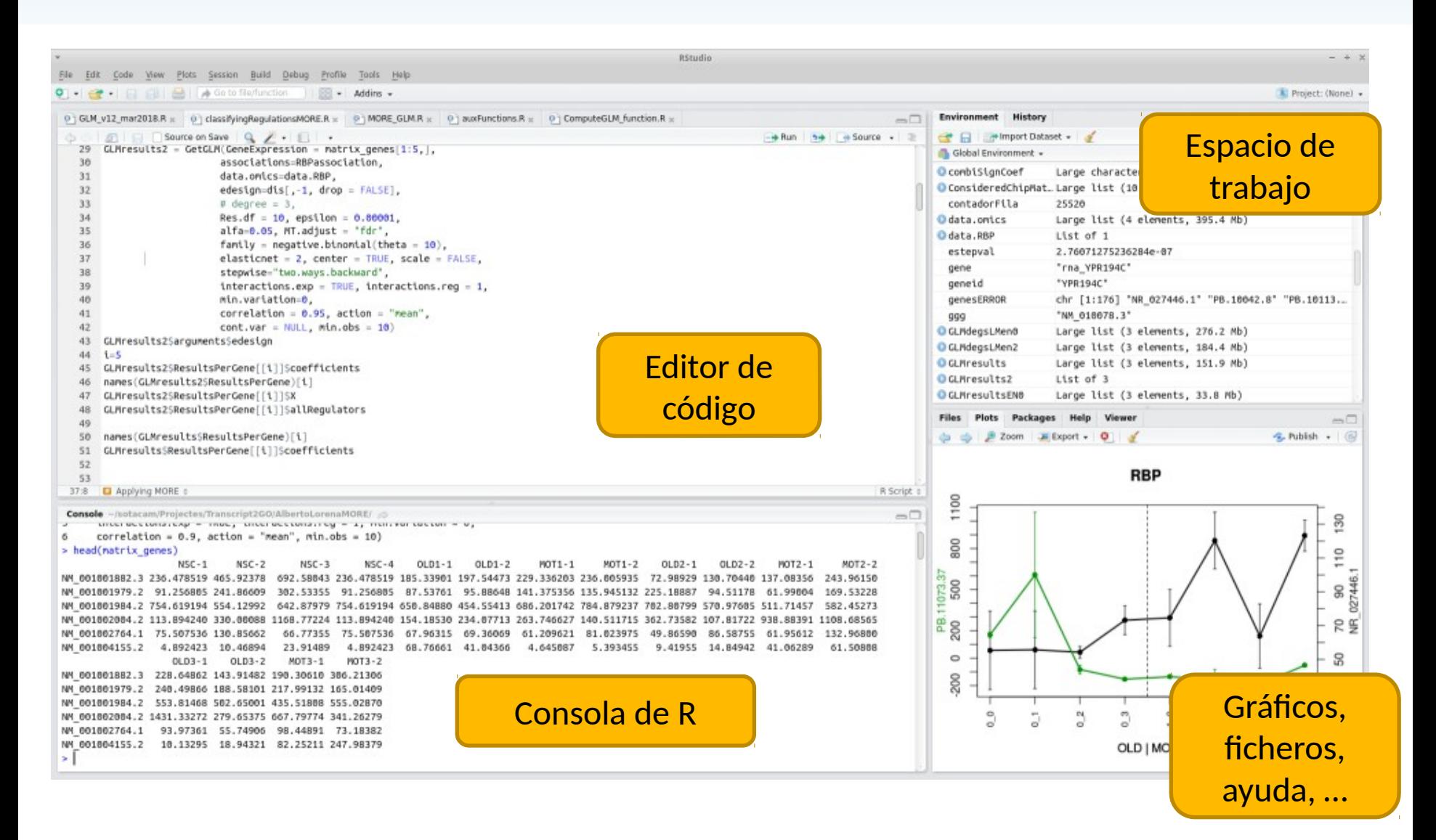

## Estadística descriptiva

#### Estadística descriptiva

- o La estadística descriptiva se encarga de resumir y presentar la información contenida en los datos
- o Herramientas de la estadística descriptiva
	- o Parámetros descriptivos
		- o Localización
		- o Dispersión
	- o Tablas de frecuencias
	- o Gráficos

#### Variables

o Una variable estadística es una característica cuya variación es susceptible de adoptar diferentes valores.

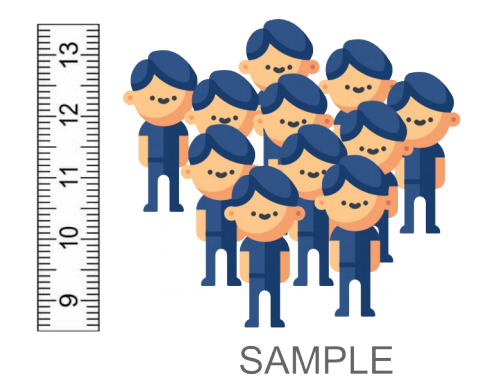

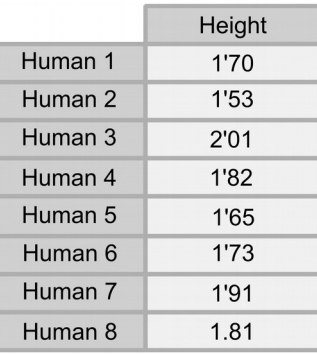

## Variables

o Una variable estadística es una característica cuya variación es susceptible de adoptar diferentes valores.

#### o Numéricas

- o Discretas (procedentes de "contar") 0, 1, 2,…
	- o *Número de hijos, número de pacientes, número de intervenciones …*
- o Continuas (procedentes de "medir") nº reales
	- Peso, altura, temperatura, edad, nivel de colesterol, ...

#### o Categóricas

- o Nominal
	- o *Sexo, tratamiento, tipo de dieta,…*
- o Ordinal
	- o *Nivel de estudios, estadio de una enfermedad,…*

#### Parámetros descriptivos

#### DATOS NUMÉRICOS

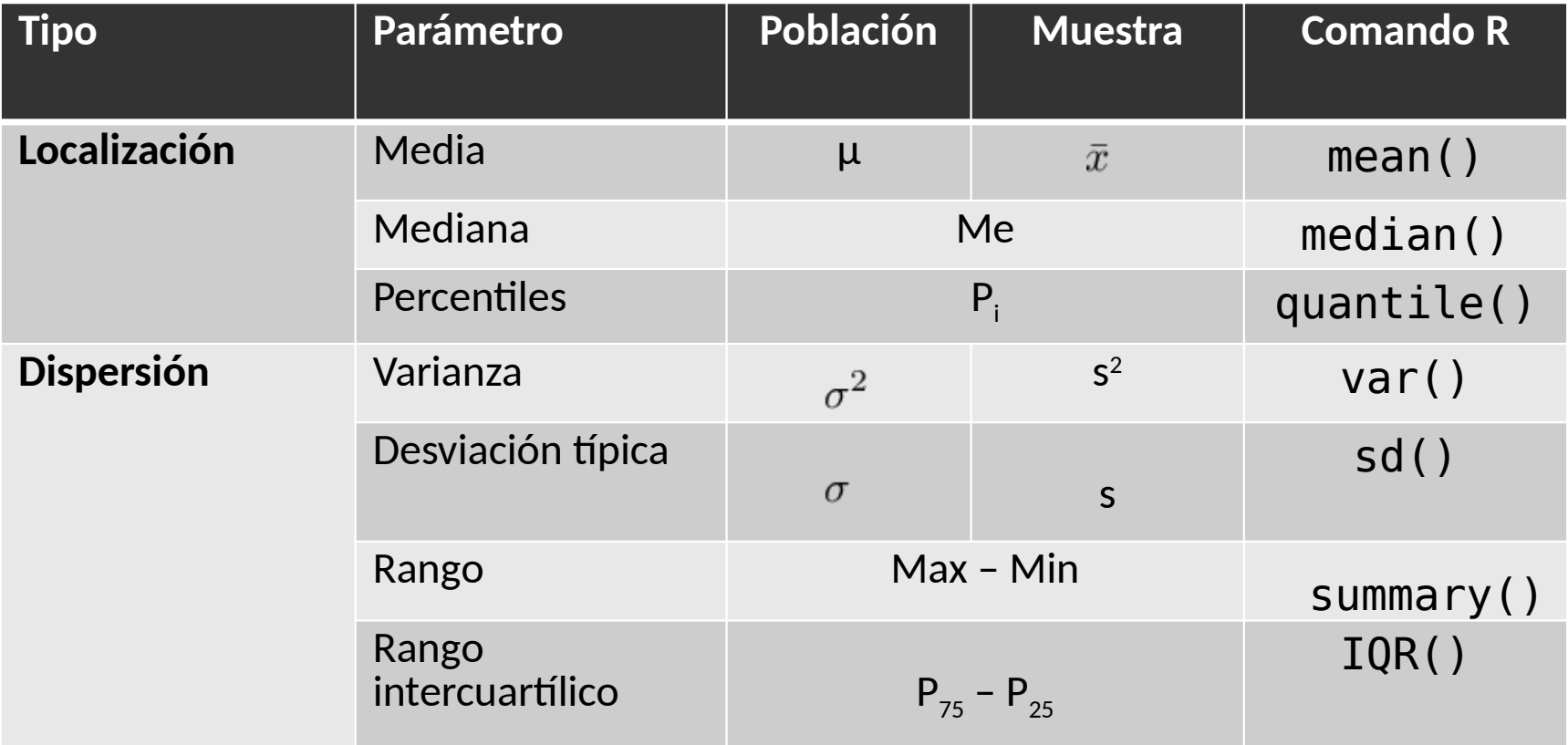

#### Gráficos

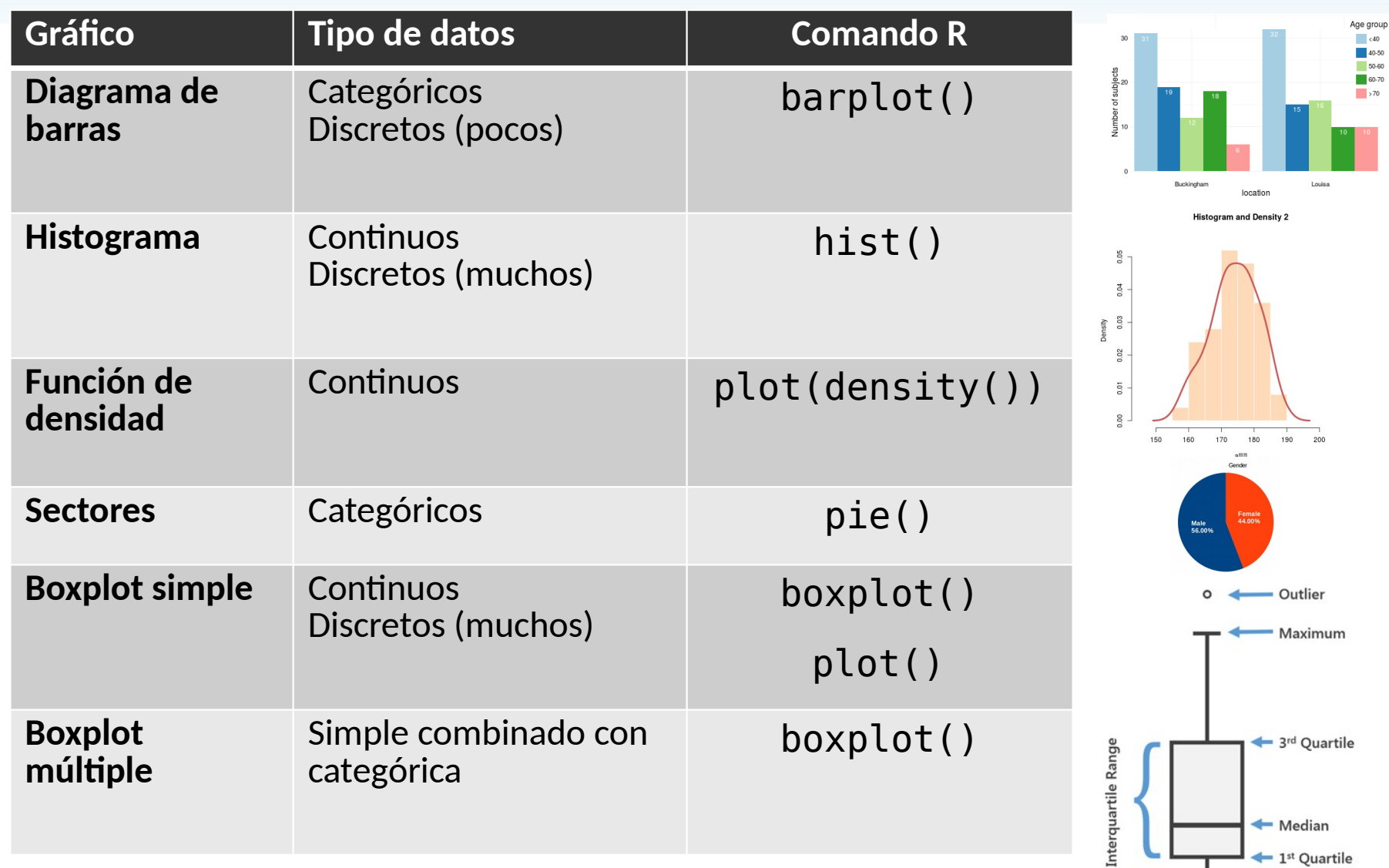

⊥

#### Análisis de Componentes Principales

- o Técnica útil cuando se han medido muchas variables y algunas de ellas pueden estar relacionadas entre sí.
- o Método de reducción de la dimensión, ya que construye unas "pocas" nuevas variables (llamadas Componentes Principales) que explican la mayor parte de la variabilidad de los datos originales.
- o Las componentes principales (PCs) son combinaciones lineales de las variables originales.

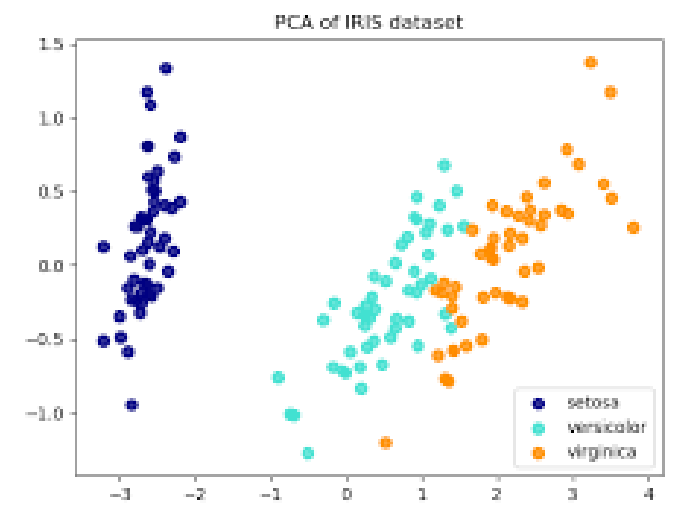

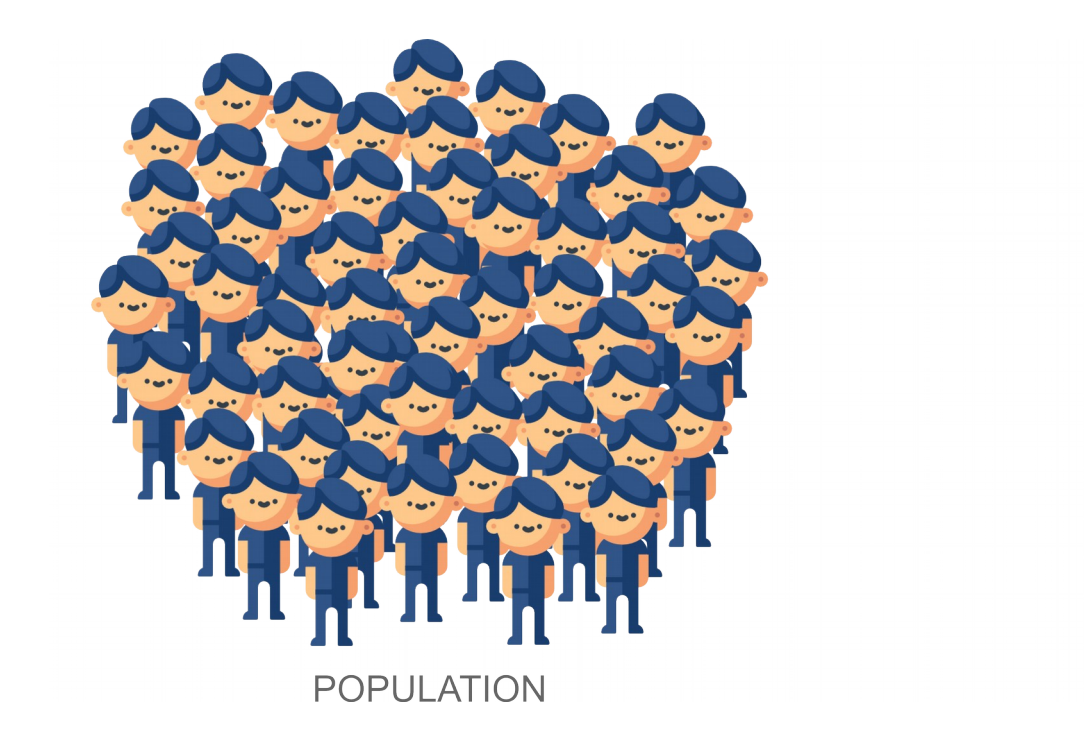

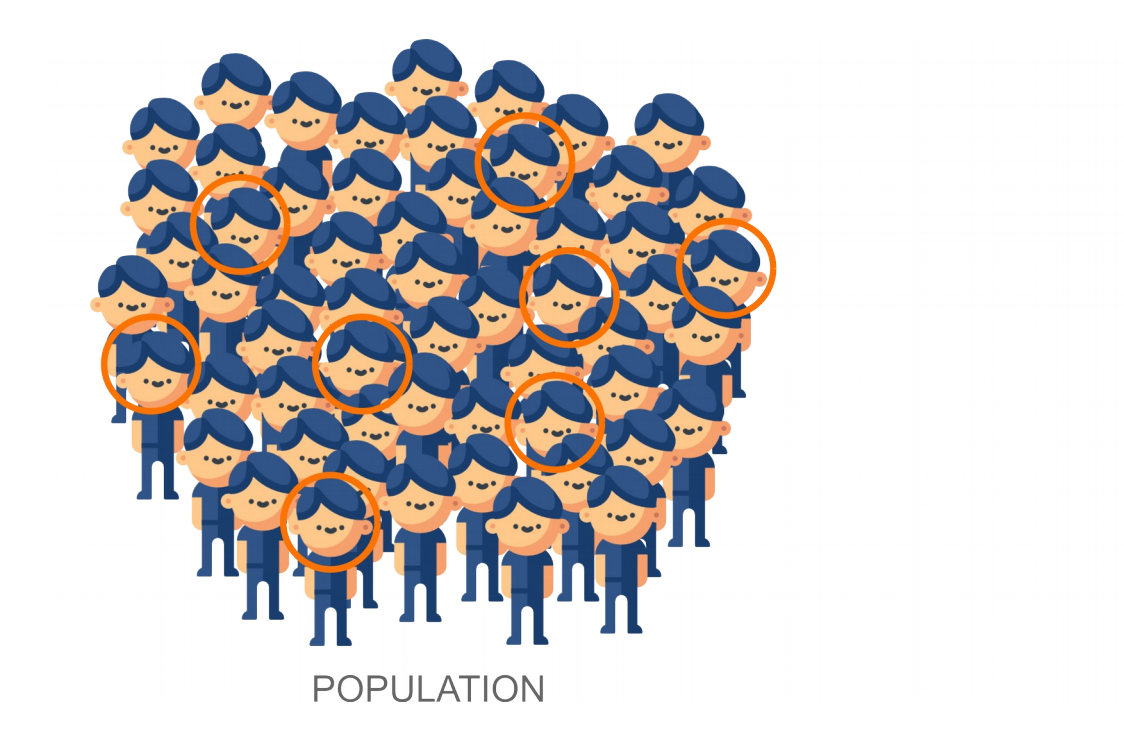

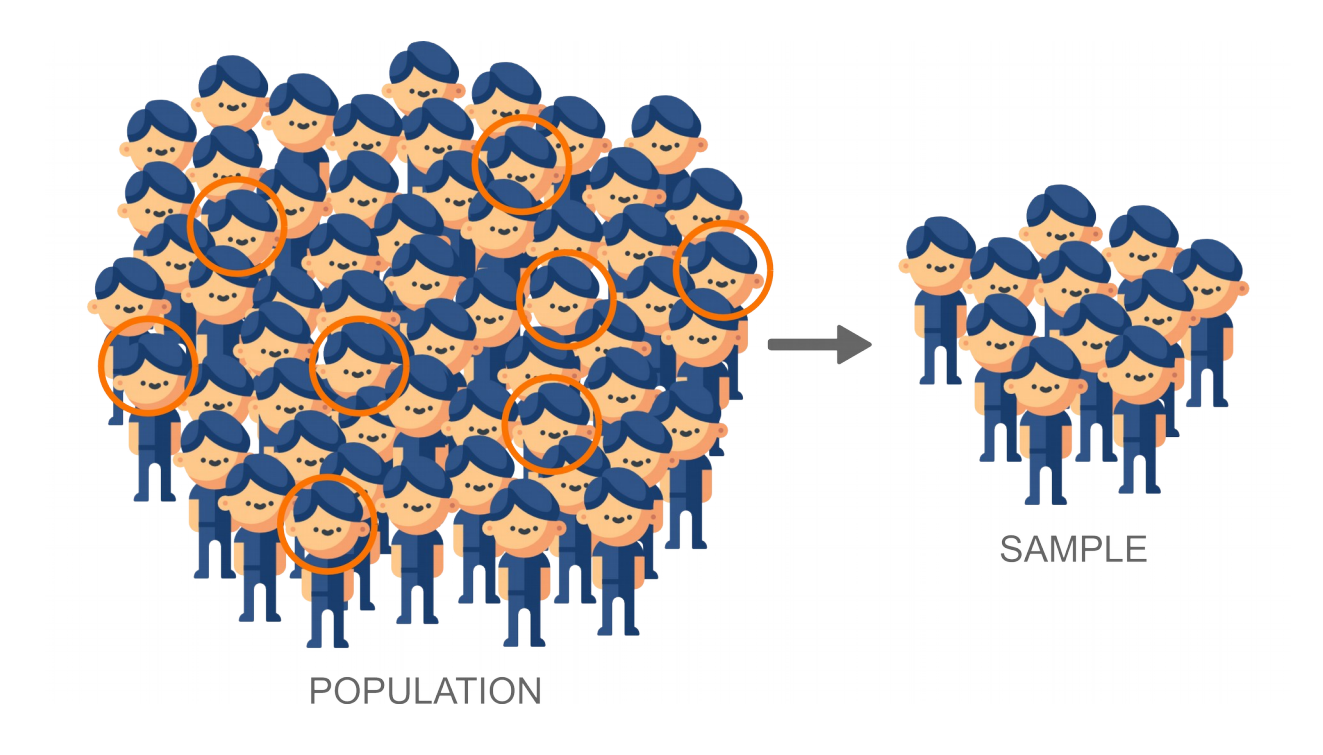

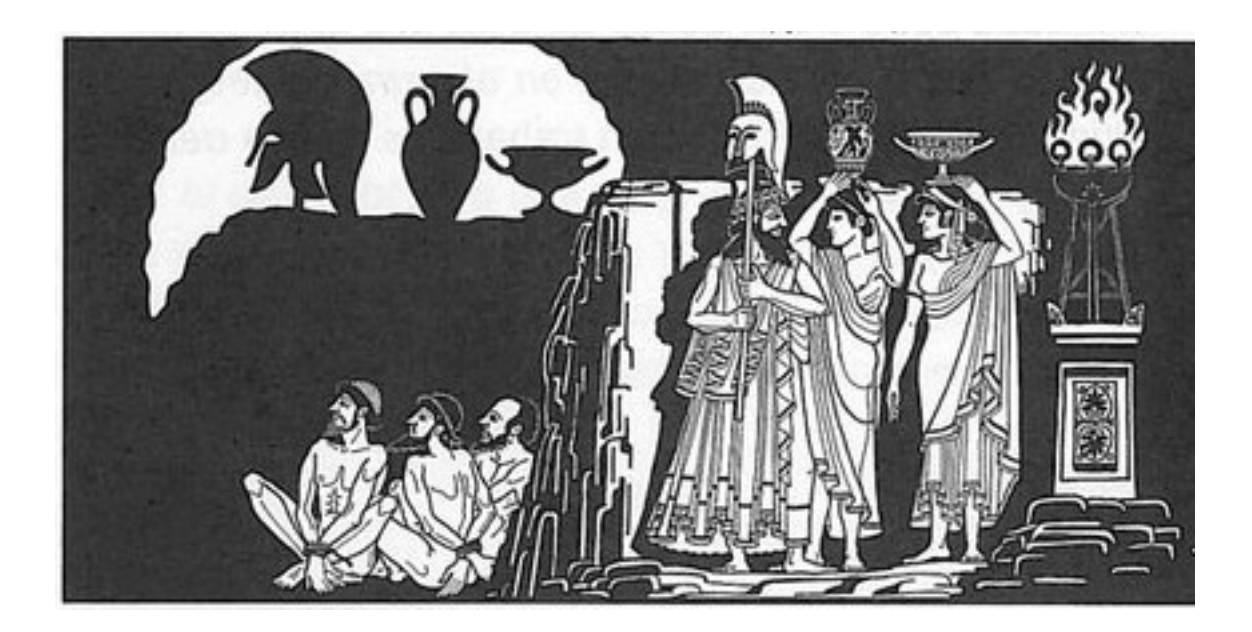

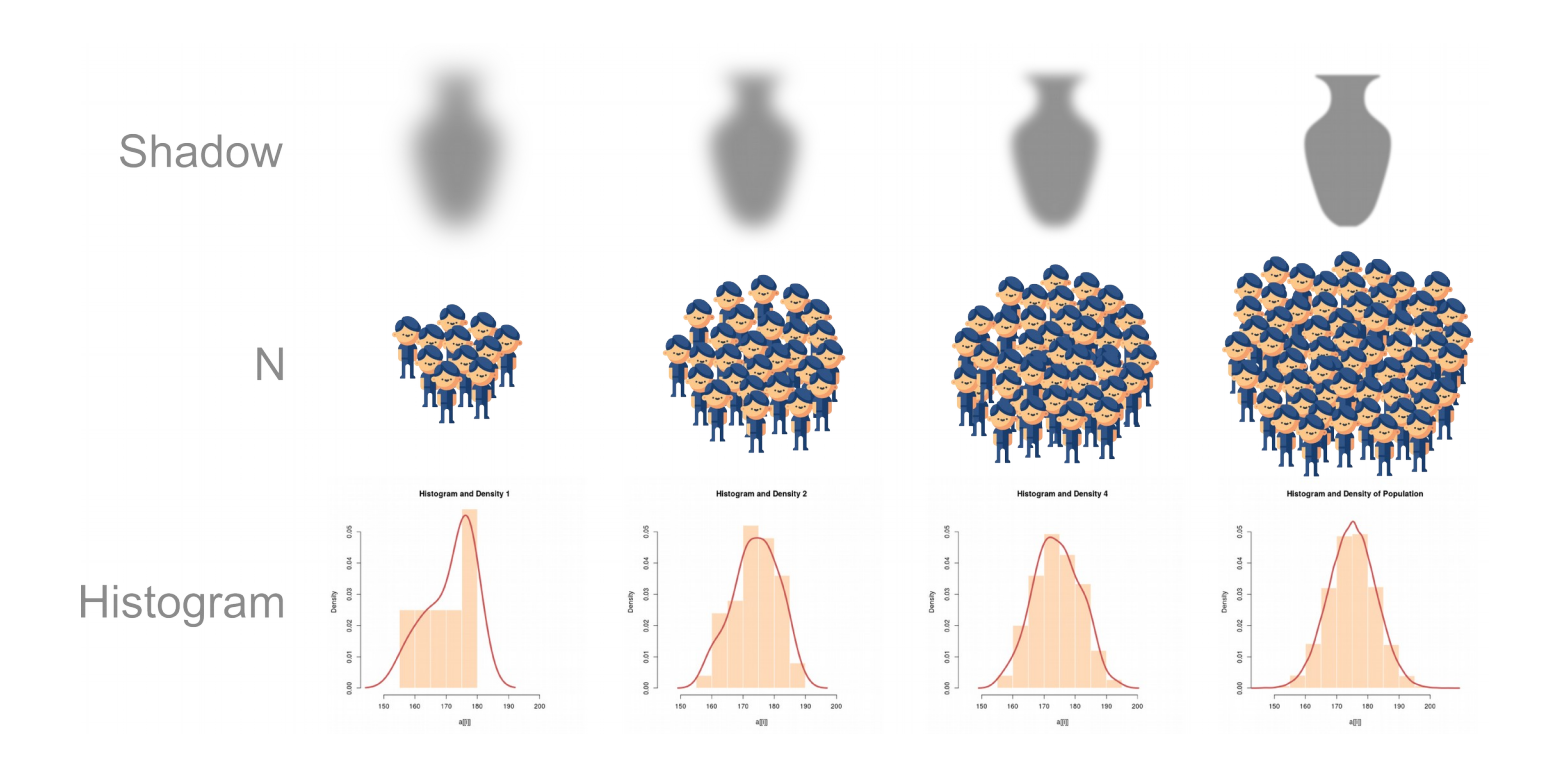

- o Herramientas de la inferencia estadística:
	- o Estimación puntual de un parámetro
		- o Para obtener una primera aproximación de su valor
	- o Estimación por intervalos
		- o Un intervalo de confianza es un intervalo con una probabilidad alta de contener al verdadero valor del parámetro, que es desconocido
	- o Contrastes de hipótesis

#### Métodos de inferencia estadística

- o Paramétricos
	- o Asumen que los datos siguen una cierta distribución de probabilidad
		- o Distribución normal
		- o Otras distribuciones
- o No paramétricos
	- o No asumen ninguna distribución para los datos
	- o Suelen tener menos potencia estadística

#### Distribución normal N(µ, σ))

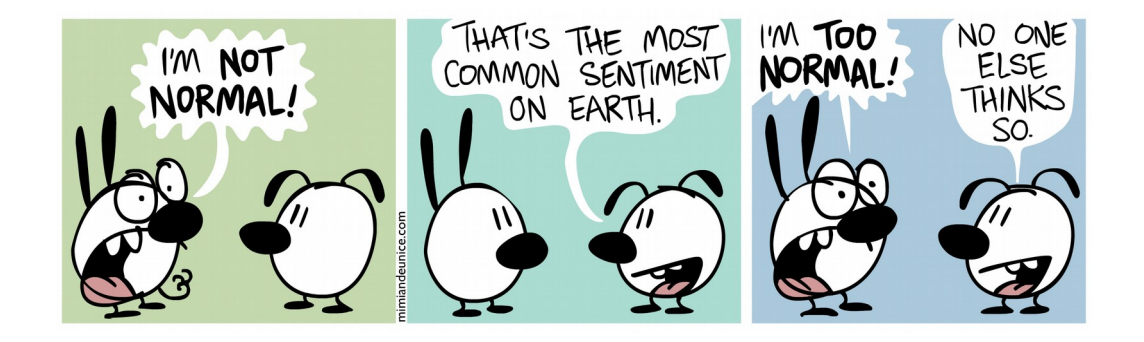

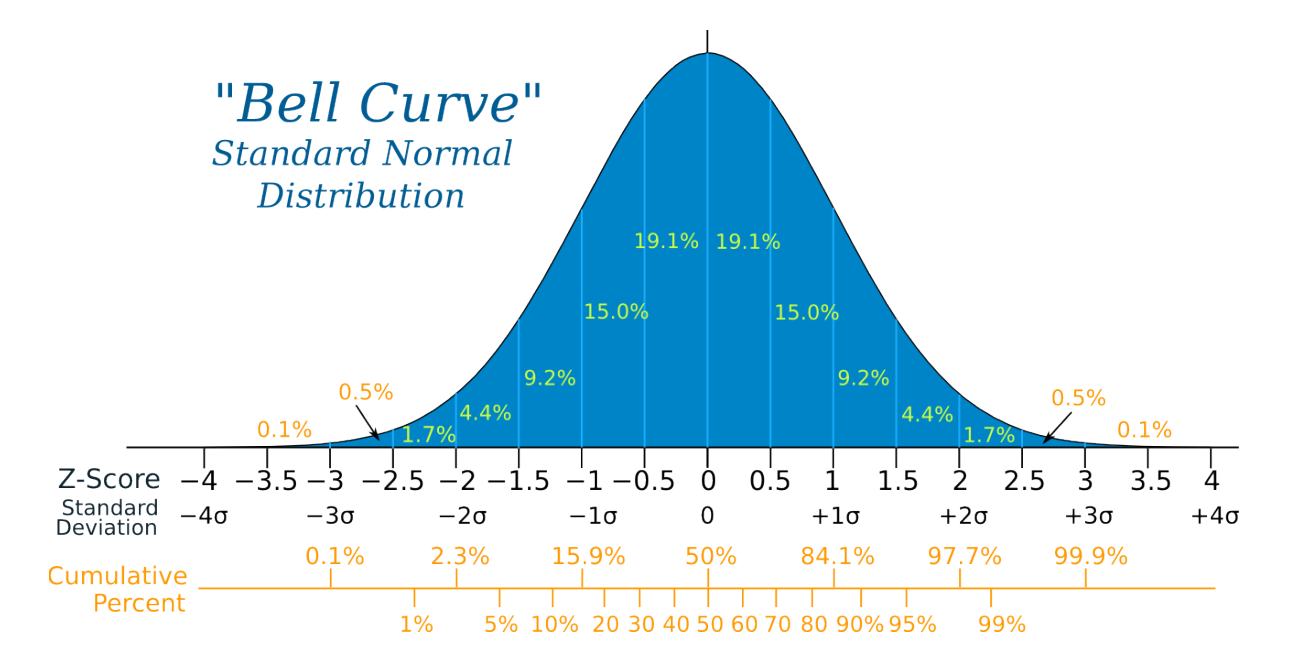

#### Distribución normal N(µ, σ))

- o ¿Cómo comprobar si nuestros datos siguen una distribución normal?
	- o Histograma o gráfico de densidad
	- o Gráfico probabilístico normal (*qqnorm()*) → Los puntos han de ajustarse a una línea recta
	- o Test de normalidad → H0: normalidad (*shapiro.test()*)

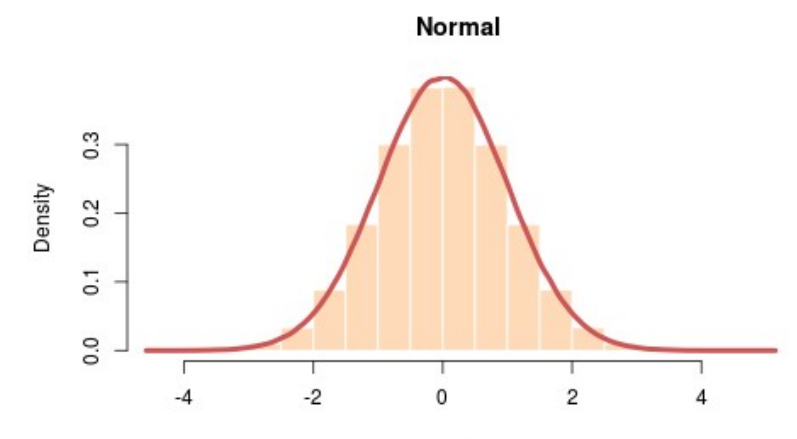

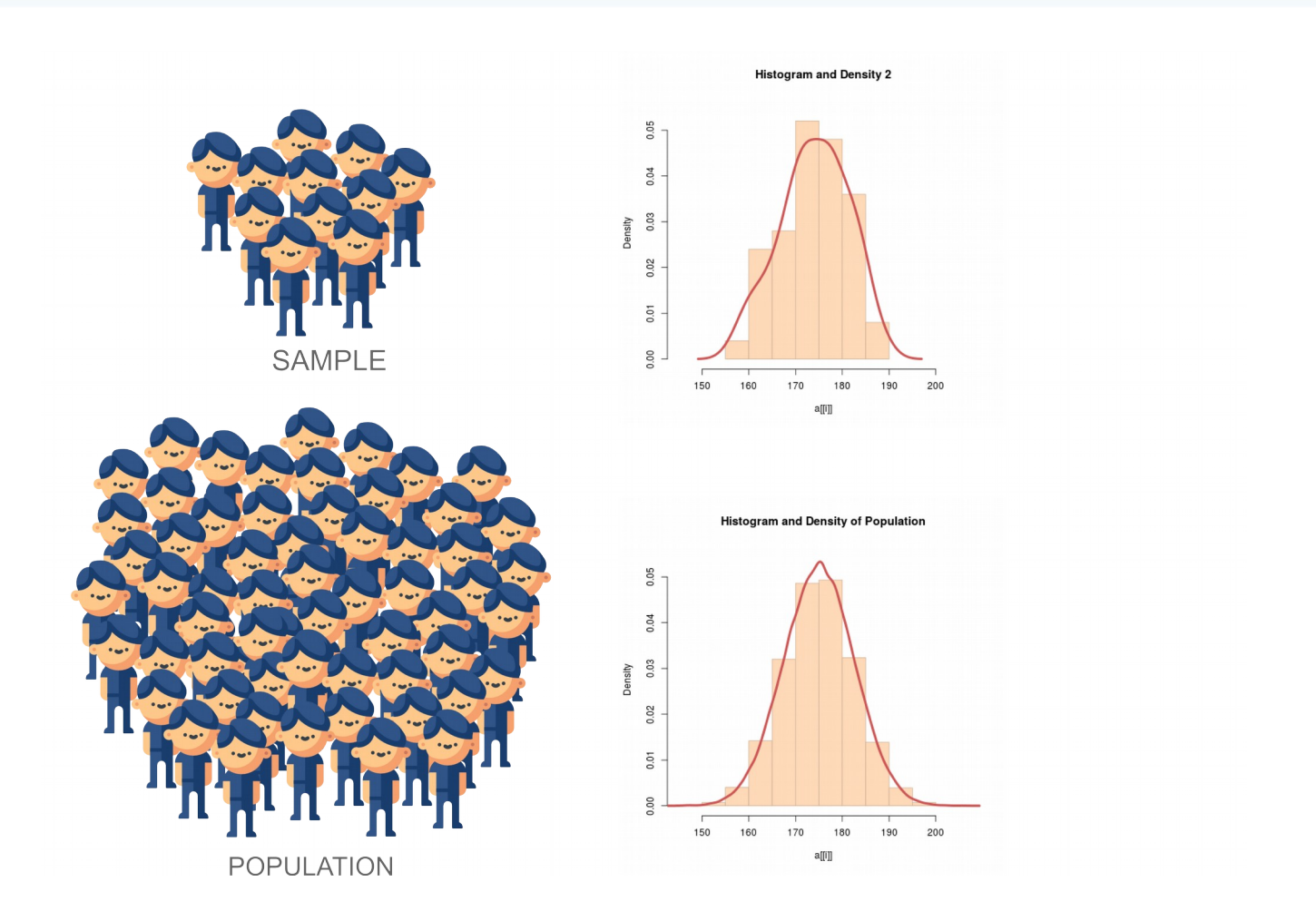

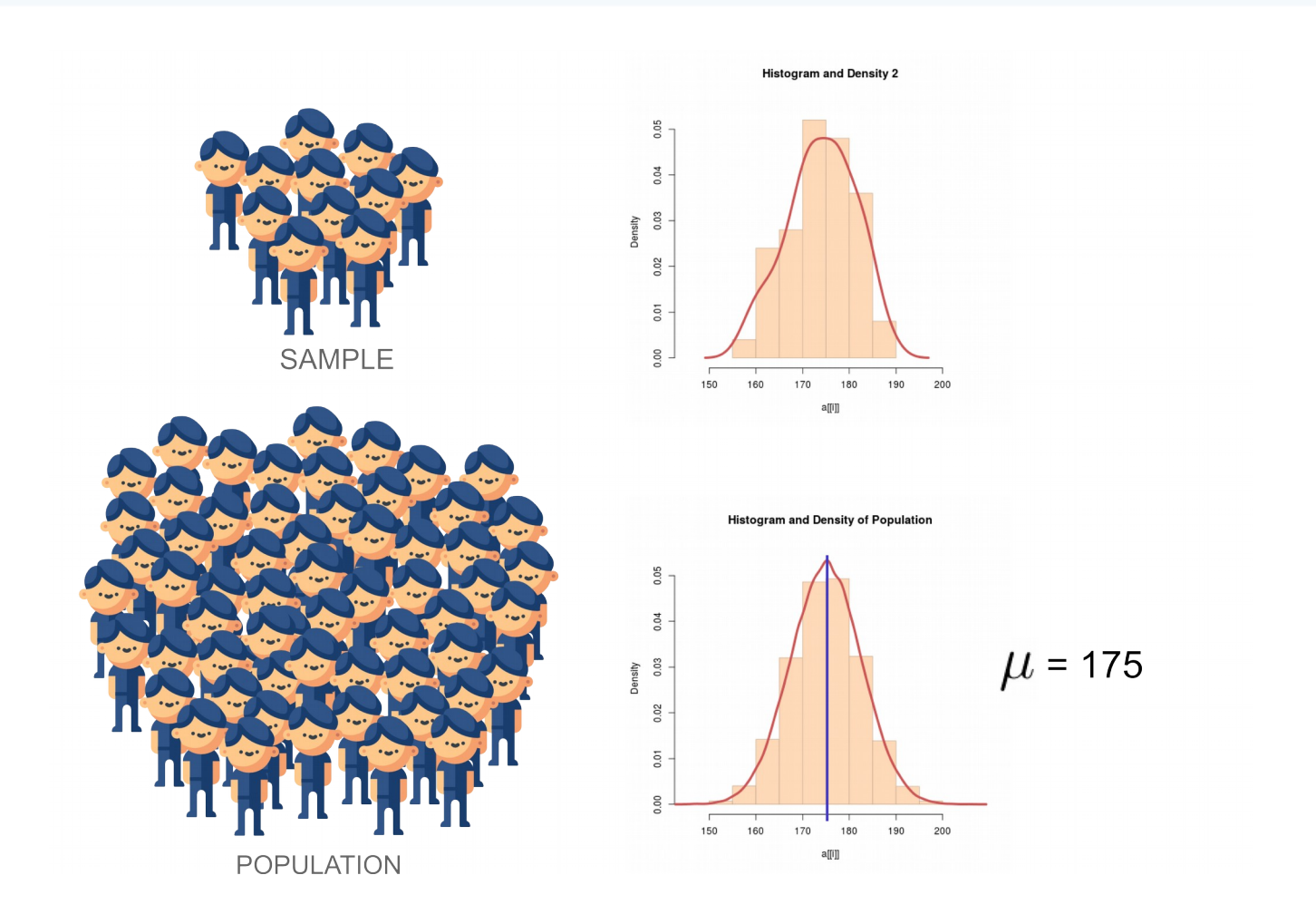

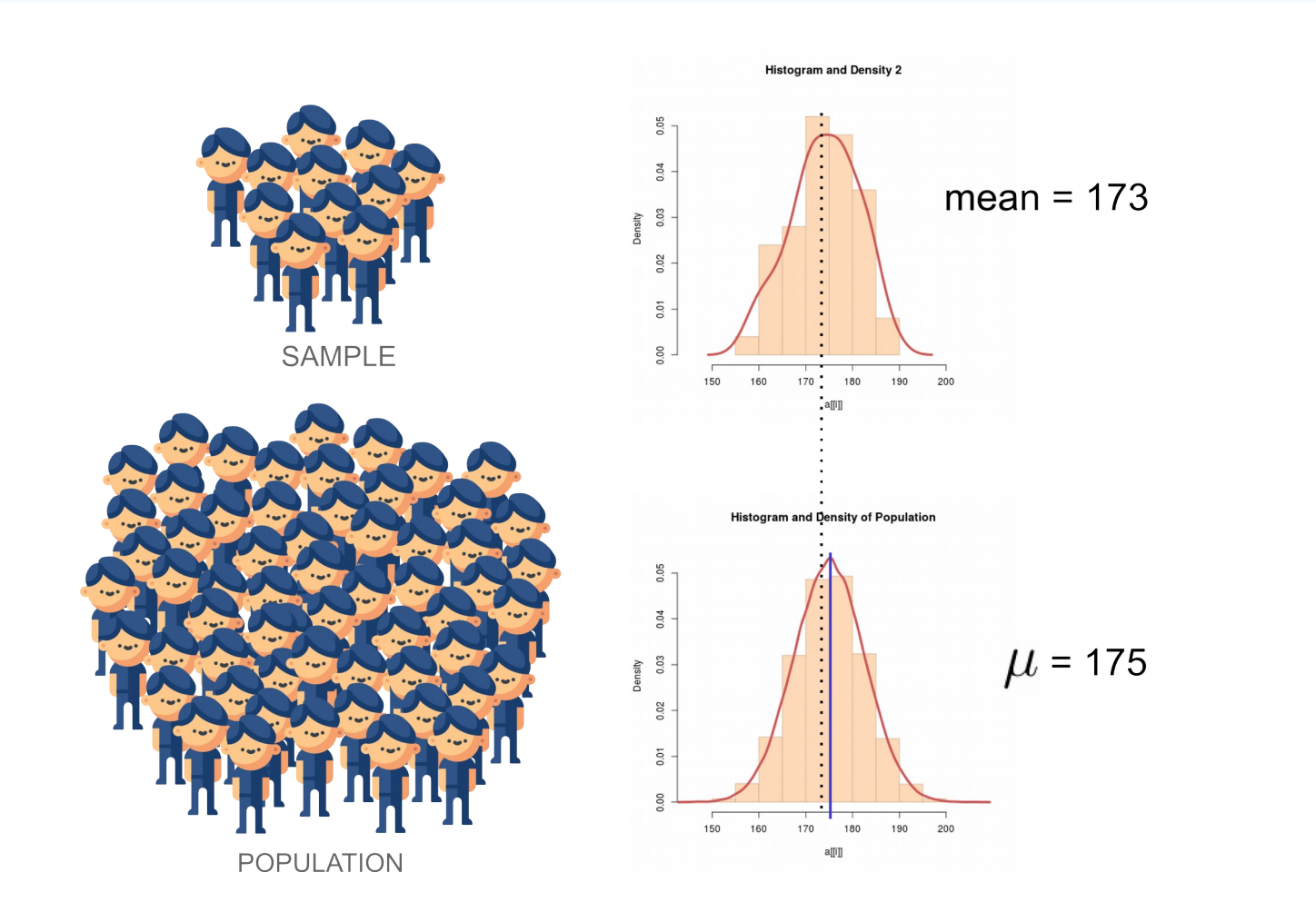

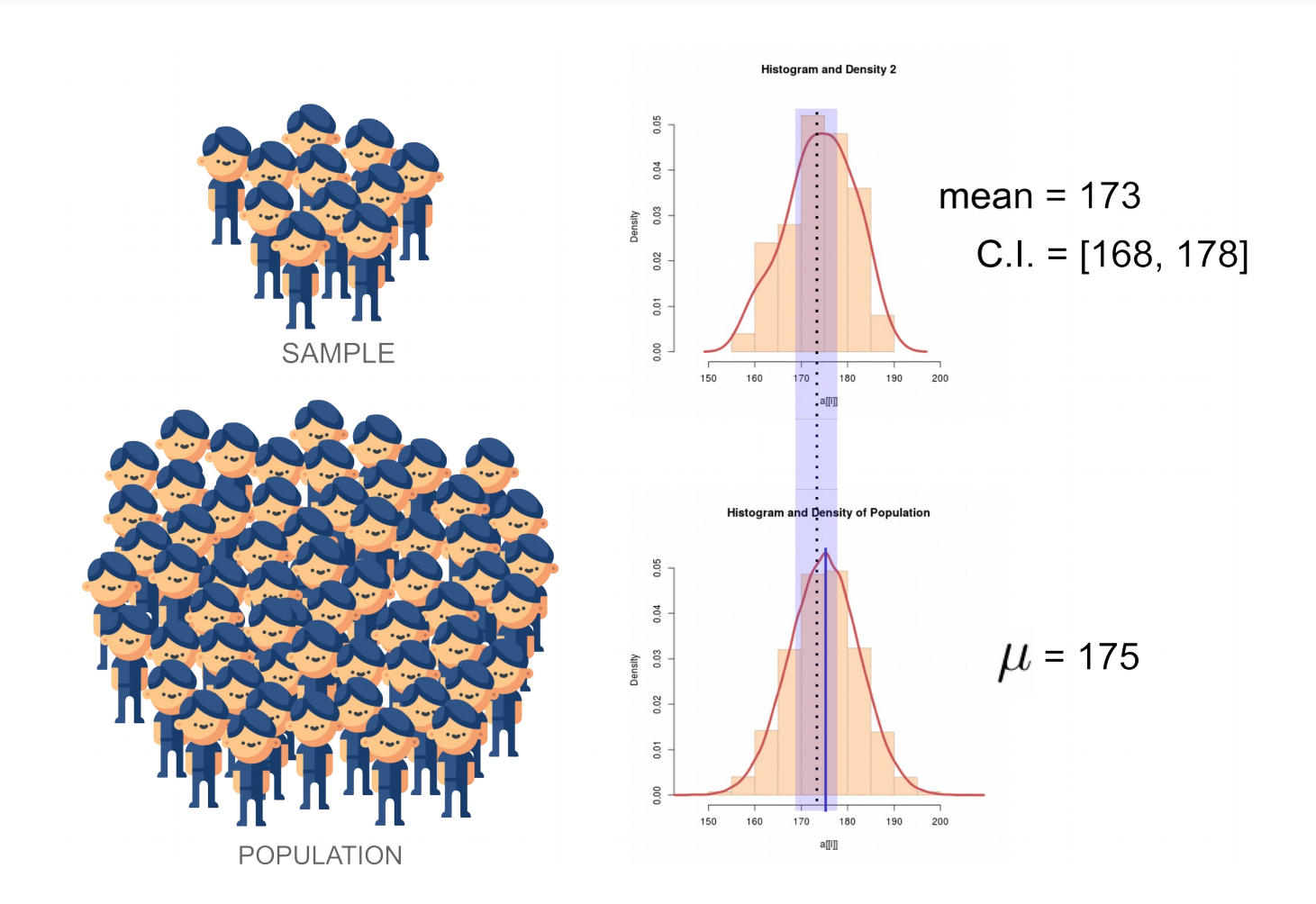

- o Cómo crear intervalos de confianza: t.test()
	- o Distribución normal del parámetro
	- o conf.level: Nivel de confianza (95%, 90%,...)

- o El tamaño del intervalo dependerá del tamaño muestral, la varianza de los datos y del nivel de confianza elegido.
	- o Mayor tamaño muestral → Menor tamaño del intervalo
	- $\overline{0}$  Mayor varianza  $\rightarrow$  Mayor tamaño del intervalo
	- $^{\circ}$  Mayor confianza → Mayor tamaño del intervalo

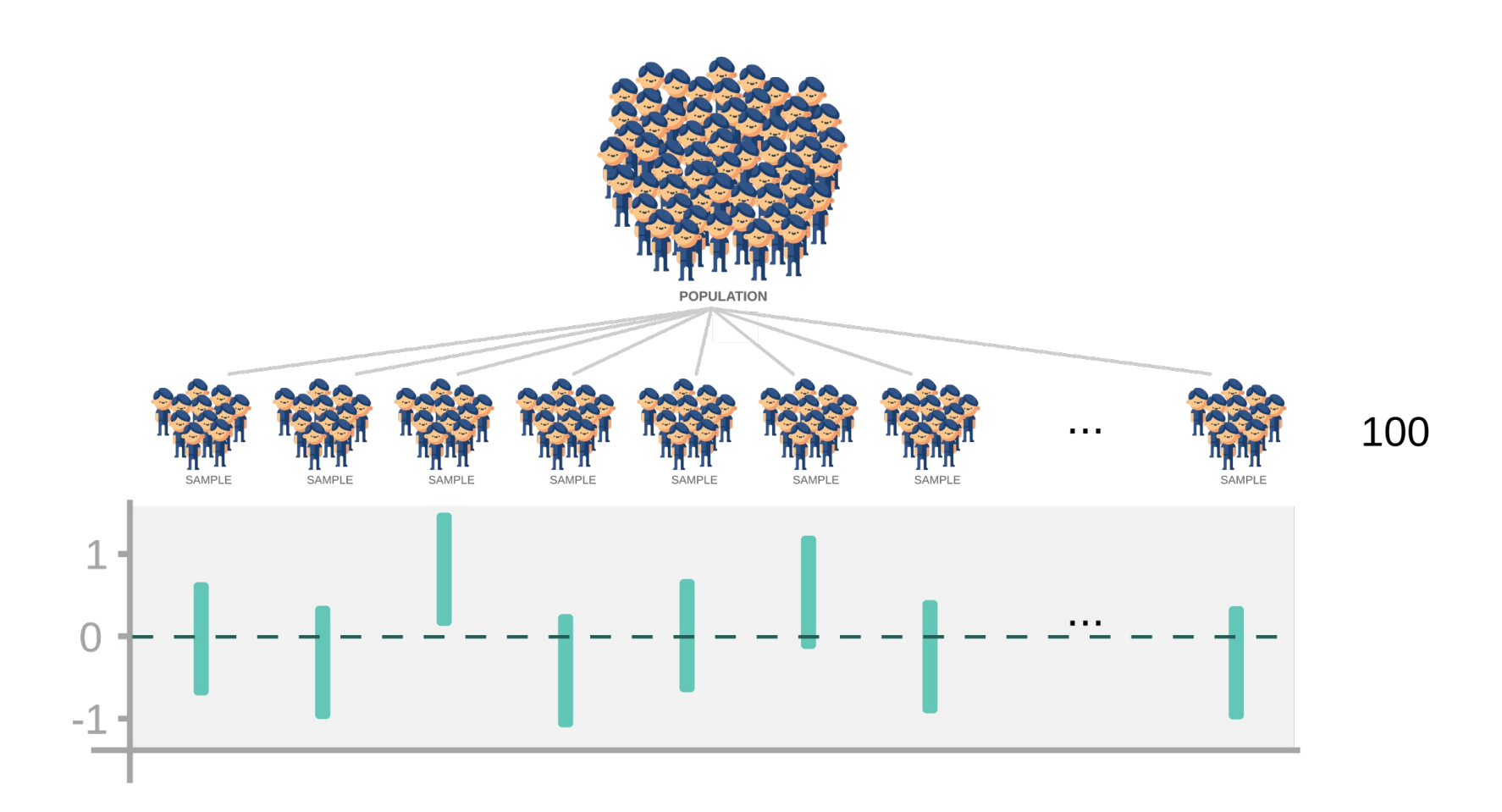

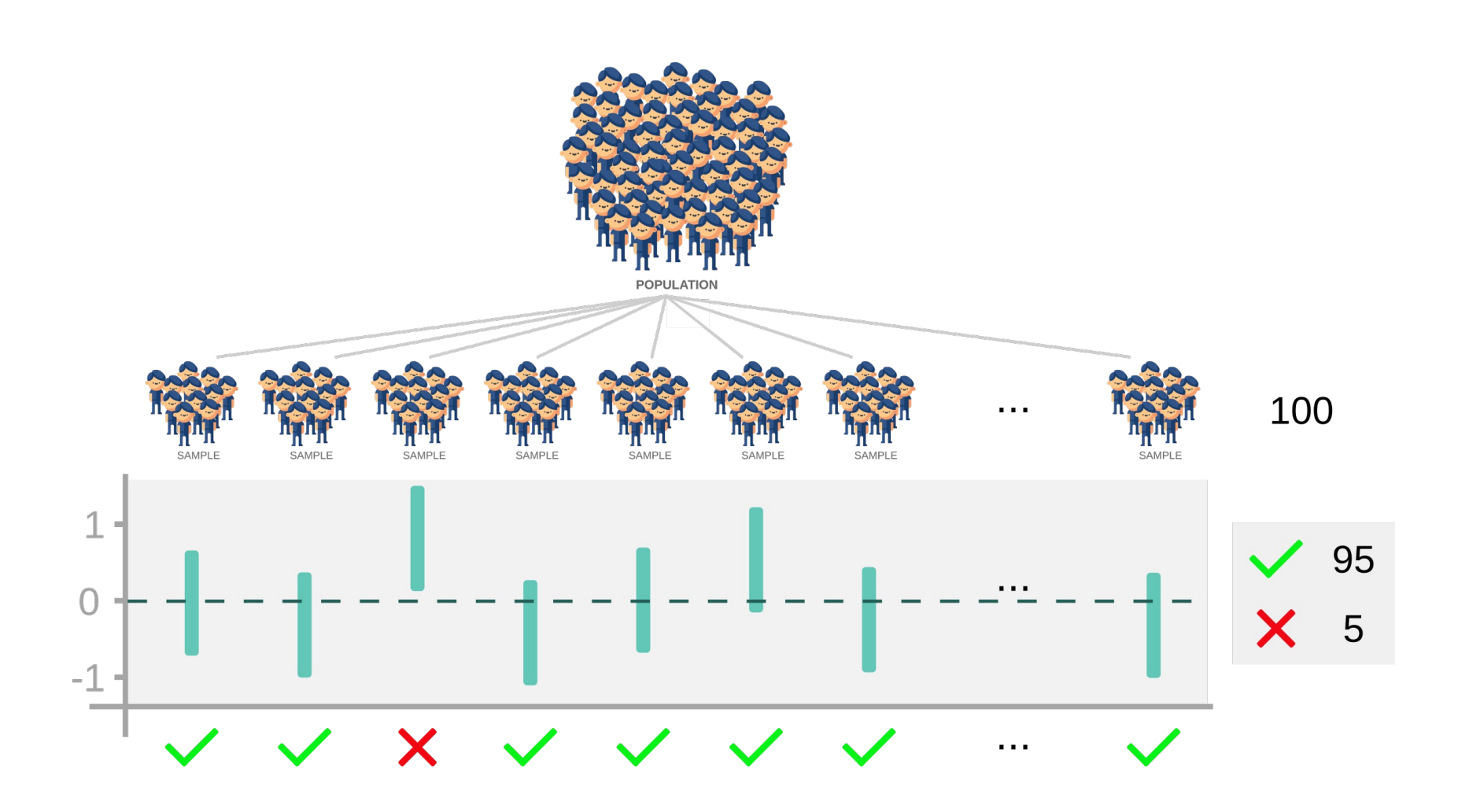

#### Contrastes de hipótesis

- o Hipótesis nula H<sub>0</sub> vs Hipótesis alternativa H<sub>1</sub>
	- o Hipótesis sobre la población (desconocida)
	- $\bullet$  H<sub>0</sub> recoge aquello que nos creeremos mientras no haya fuertes evidencias que nos demuestren lo contrario
- o Decisión a partir de los datos de la muestra
	- **o** Error de tipo I: P( Rechazar H<sub>0</sub> cuando es cierta)  $\rightarrow \alpha$
	- **o** Error de tipo II: P( Aceptar H<sub>0</sub> cuando es falsa)  $\rightarrow \beta$
- o Estadístico de contraste: Mide la discrepancia entre los datos muestrales y la hipótesis nula  $H_0$
- o p-valor: Probabilidad asociada a la muestra de cometer error de tipo I
	- o p-valor < α **→** Rechazar H<sup>0</sup>

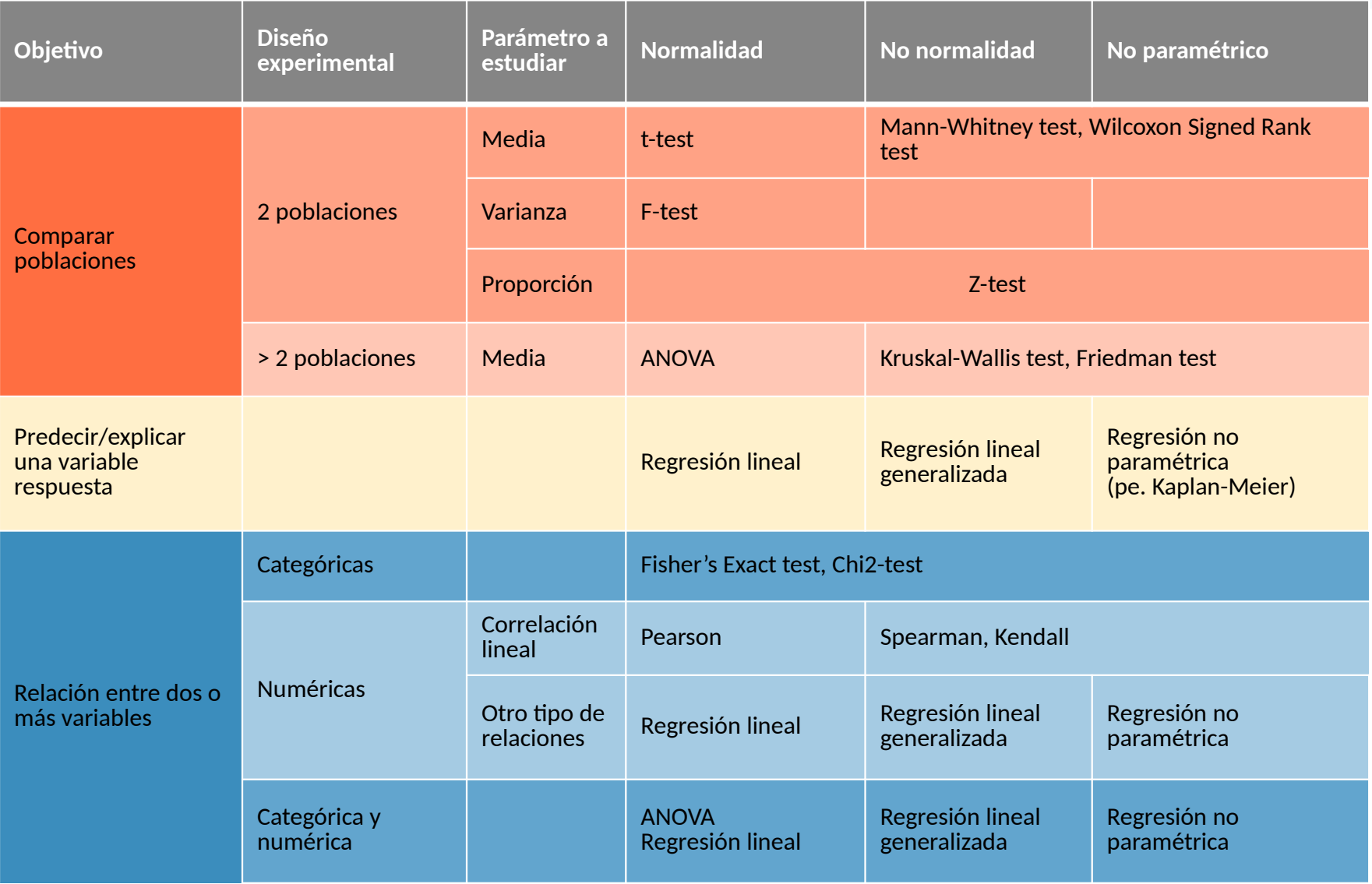

#### Modelización estadística

- o En general, un modelo es una representación a pequeña escala de la realidad.
- o "Esencialmente, todos los modelos son incorrectos, pero algunos son útiles" (Box).
- o "La formulación del problema es más esencial que su propia solución, que puede ser simplemente una habilidad matemática o experimental" (Einstein).
- o Principio de la navaja de Occam: Un modelo estadístico debe ser lo más simple posible.

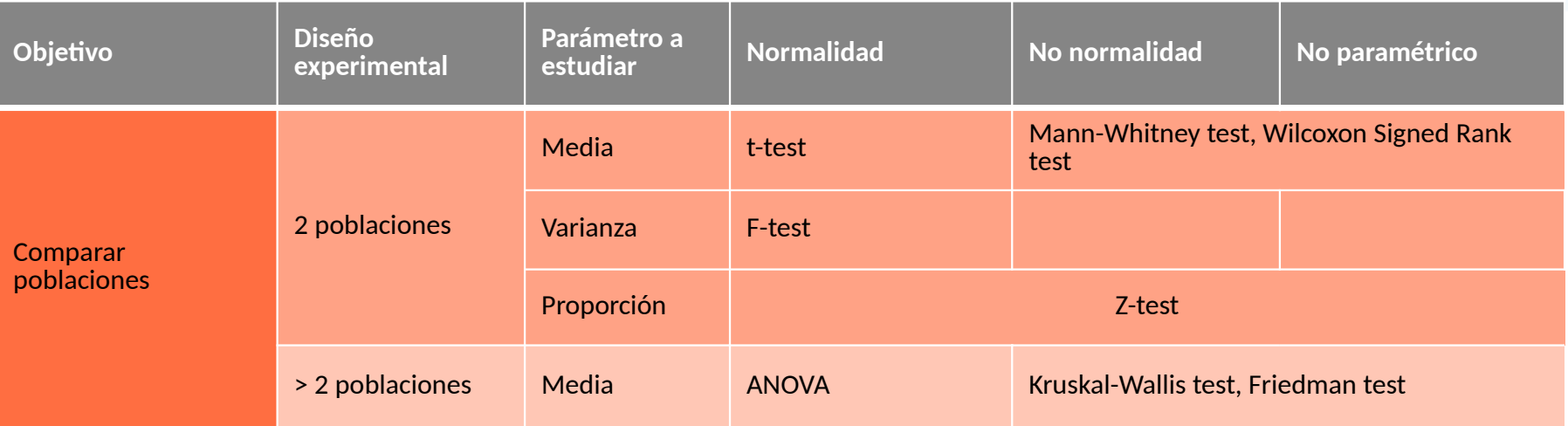

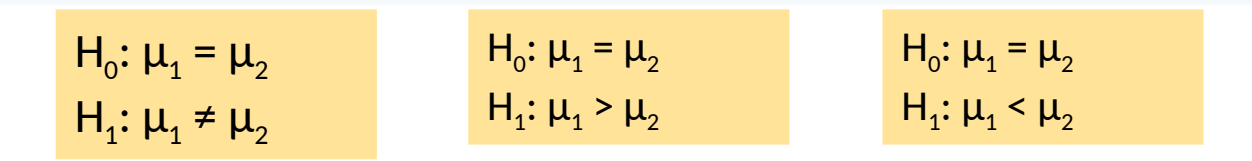

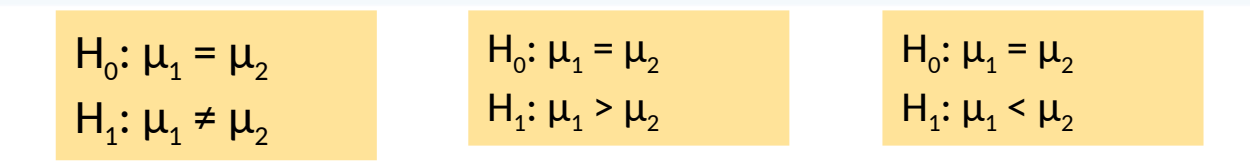

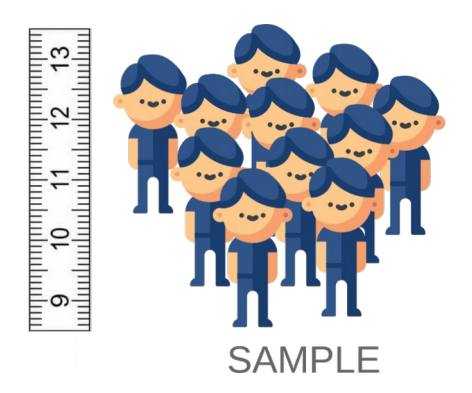

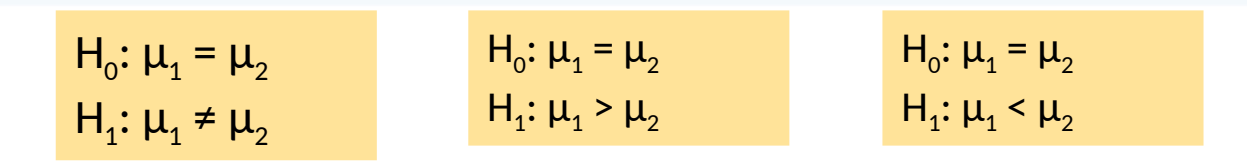

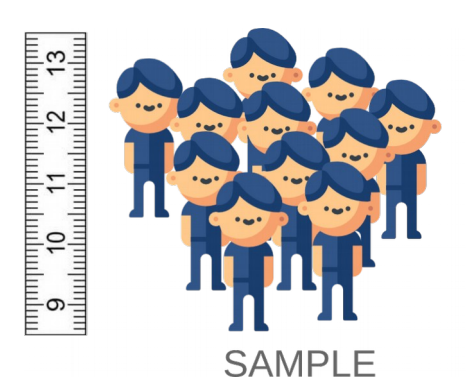

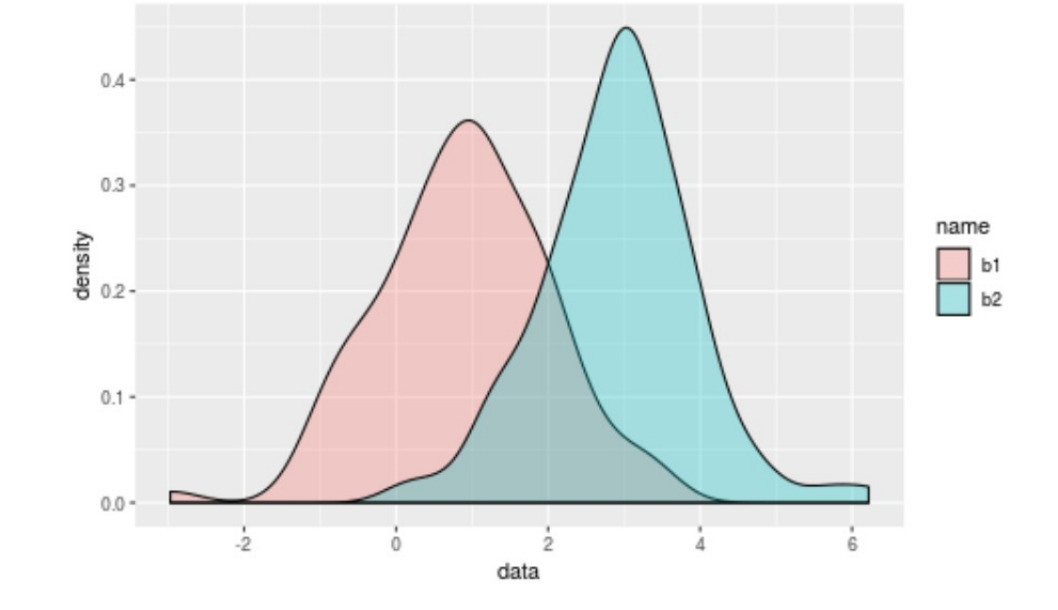

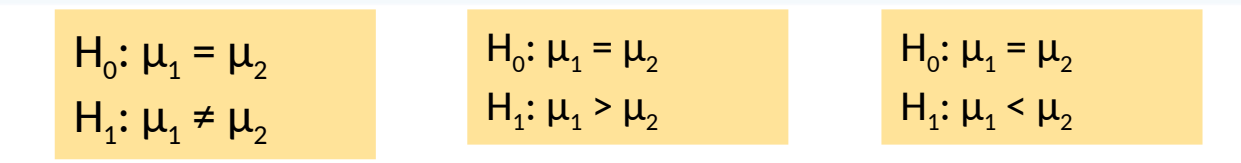

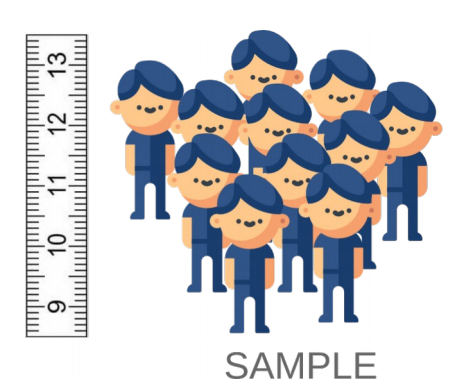

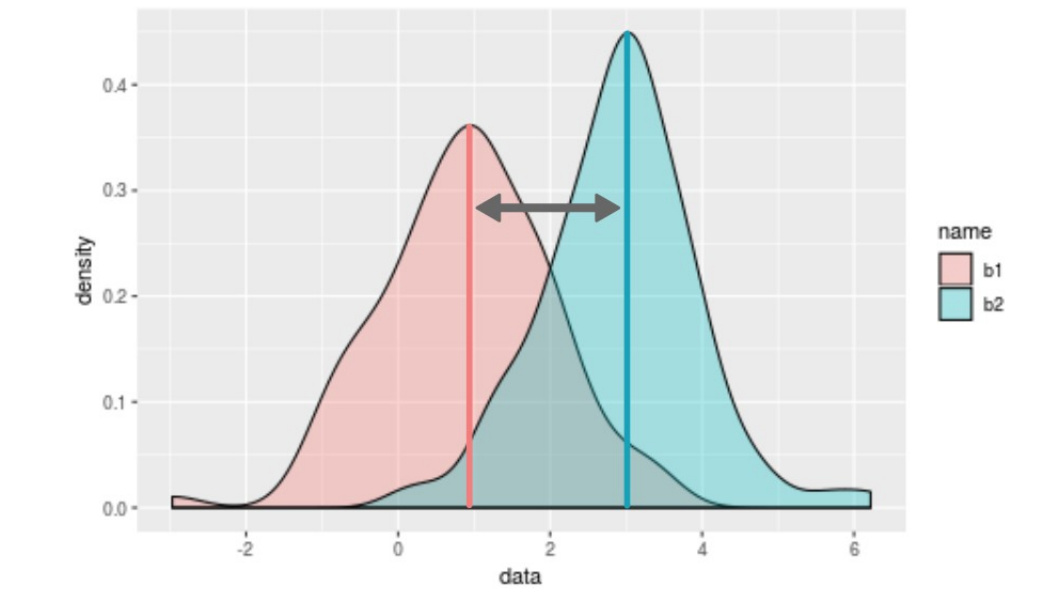

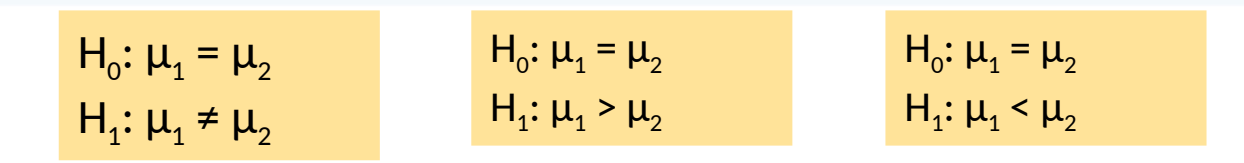

- o La característica que queremos comparar entre las dos poblaciones es una variable continua con distribución normal.
- o t.test()
	- **o** alternative =  $c("two-sided", "greater", "less")$
	- o paired: ¿Tenemos datos apareados o muestras independientes?
		- o Ejemplo de datos apareados: Nivel de colesterol de un grupo de pacientes antes y después de un tratamiento
	- o var.equal: ¿Son iguales las varianzas de las poblaciones comparadas?
		- var.test()  $H_0: G_1^2 = G_2^2$
- o El estadístico de contraste depende de la diferencia de medias muestrales, de la variabilidad (que a su vez depende de los parámetros anteriores) y del tamaño muestral.

 $\mathsf{H}_\mathsf{o}{:}\ \mathsf{Median}_\mathsf{a_1}{=}\ \mathsf{Median}_\mathsf{a_2}$ 

No podemos asumir normalidad

- o La característica que queremos comparar entre las dos poblaciones es una variable cuantitativa (discreta o continua).
- o Test Mann-Whitney  $\rightarrow$  wilcox.test()
	- o alternative =  $c("two-sided", "greater", "less")$
	- o Paired: ¿Tenemos datos apareados o muestras independientes? (Test de Wilcoxon para una muestra)
		- o Ejemplo de datos apareados: Nivel de colesterol de un grupo de pacientes antes y después de un tratamiento
- o Los tests no paramétricos suelen ser menos potentes que los paramétricos. Por tanto, si podemos asumir normalidad en nuestros datos, es más recomendable utilizar un test paramétrico.

 $H_0$ :  $\mu_1 = \mu_2 = \mu_3$ H<sub>1</sub>: Algún µ<sub>i</sub> es distinto

**ANOVA de 1 factor** (de efectos fijos)

- o Variable respuesta: Característica que queremos comparar entre los distintos grupos. Debe ser una variable aleatoria continua distribuida normalmente.
- o Factor: Variable explicativa que indica los grupos o poblaciones que vamos a comparar. Es una variable categórica.

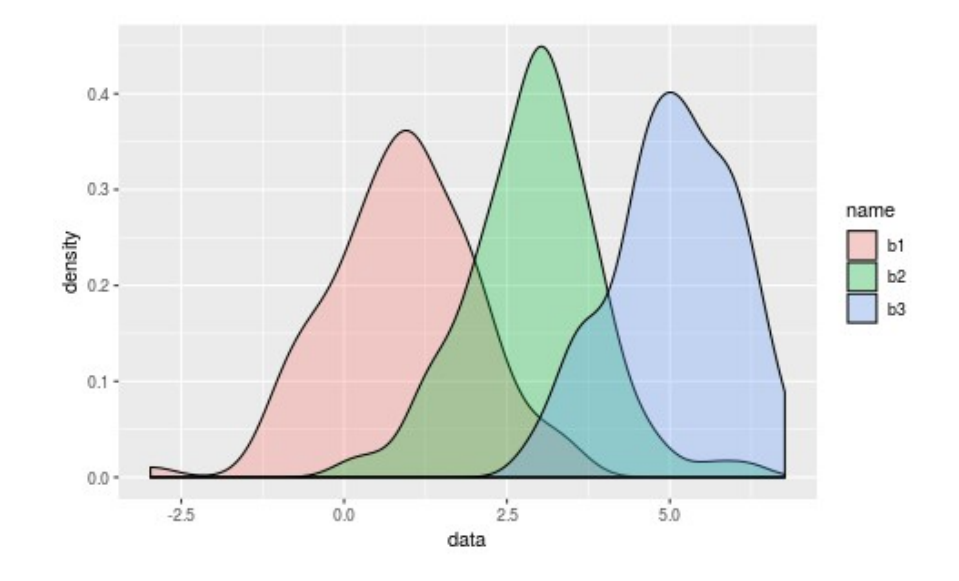

 $H_0$ :  $\mu_1 = \mu_2 = \mu_3$ H<sub>1</sub>: Algún µ<sub>i</sub> es distinto

**ANOVA de 1 factor** (de efectos fijos)

- o Variable respuesta: Característica que queremos comparar entre los distintos grupos. Debe ser una variable aleatoria continua distribuida normalmente.
- o Factor: Variable explicativa que indica los grupos o poblaciones que vamos a comparar. Es una variable categórica.
- o Análisis de la varianza (ANOVA)
	- 1. aov()
	- 2. summary()
- o Validación del modelo → plot()
	- o. Normalidad: Si no se cumple, test de Kruskal Wallis → kruskal.test()
	- o. Homocedasticidad
	- o. Independencia
- o Comparaciones a posteriori → TukeyHSD()

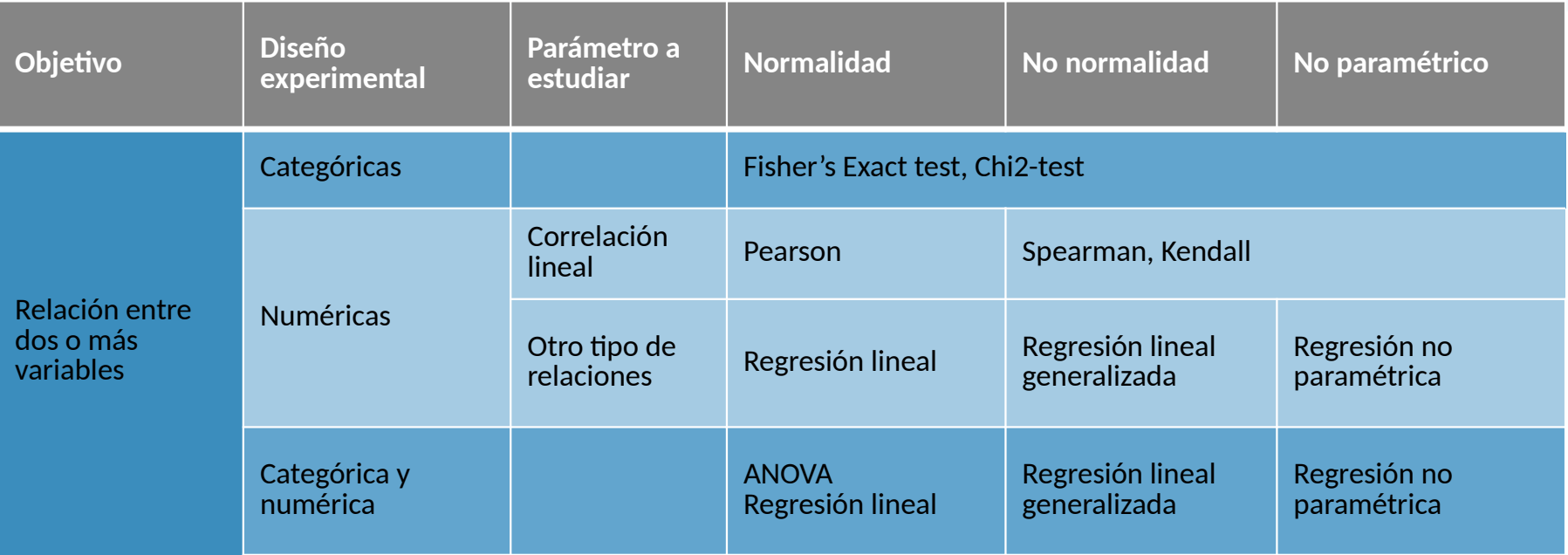

#### Relación entre dos variables categóricas

- o Tests de independencia
	- **o** Fisher's Exact test  $→$  fisher.test()
	- $\circ$  Test Chi-2  $\rightarrow$  chisq.test()
- $\bullet$  H<sub>0</sub>: Las variables son independientes
- o Tabla de contingencia

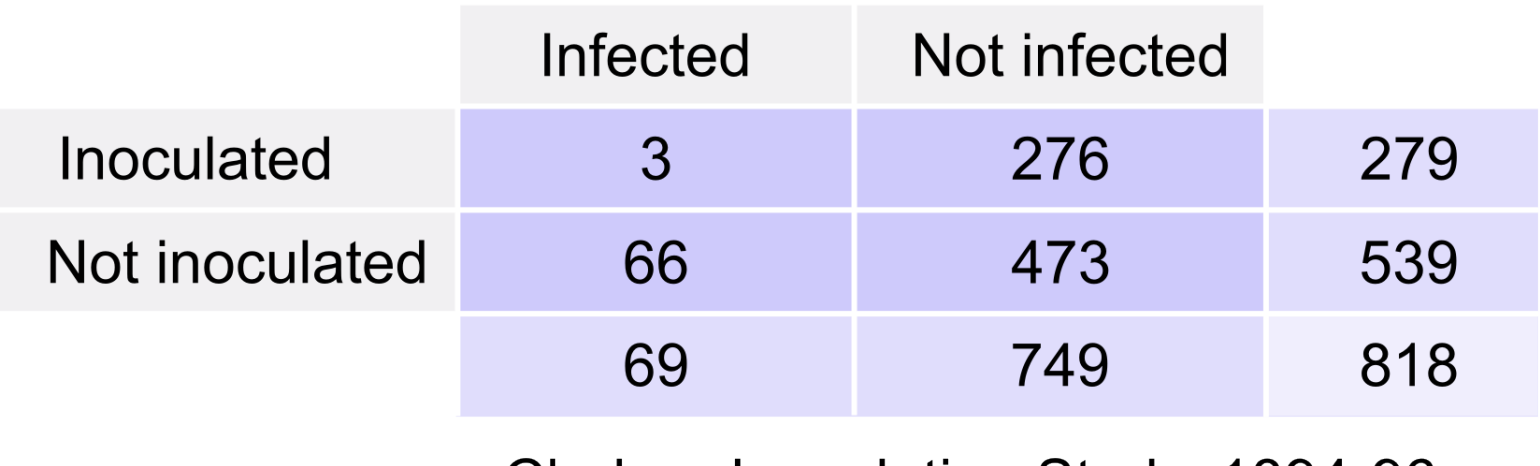

Cholera Inoculation Study, 1894-96

#### Relación entre dos variables categóricas

- o Tests de independencia
	- **o** Fisher's Exact test  $→$  fisher.test()
	- $\circ$  Test Chi-2  $\rightarrow$  chisq.test()
- $\bullet$  H<sub>0</sub>: Las variables son independientes
- o Tabla de contingencia

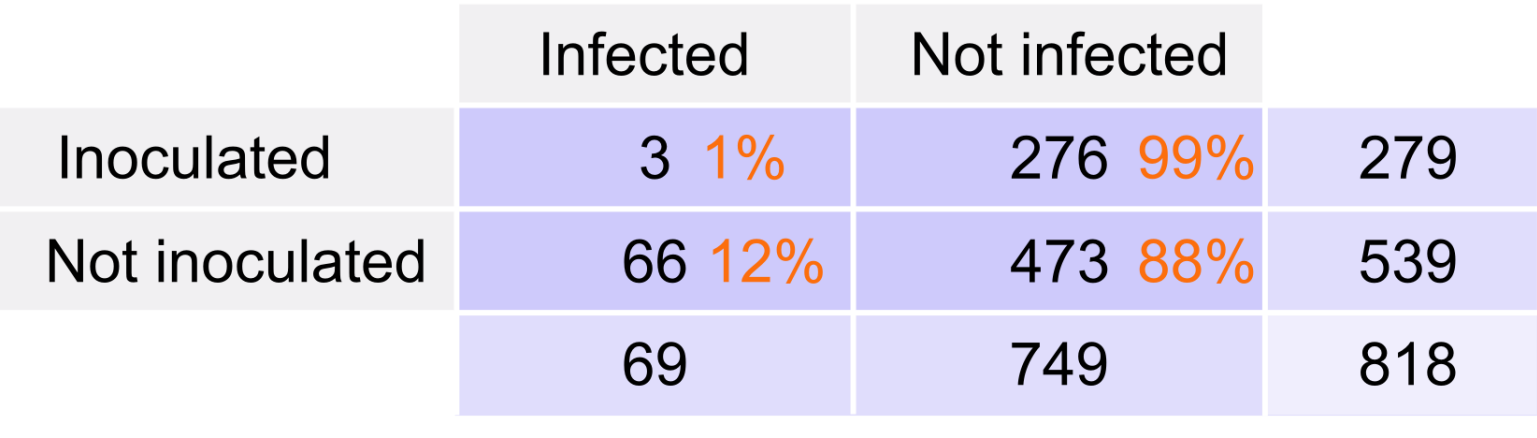

Cholera Inoculation Study, 1894-96

#### Relación entre dos variables numéricas

#### o Hay variables que tienen una relación entre ellas

#### EJEMPLO CASO 2: PESO Y ALTURA DE MUJERES

La tabla siguiente muestra los pesos y las alturas de 9 mujeres obtenidas en una cierta farmacia de Valencia

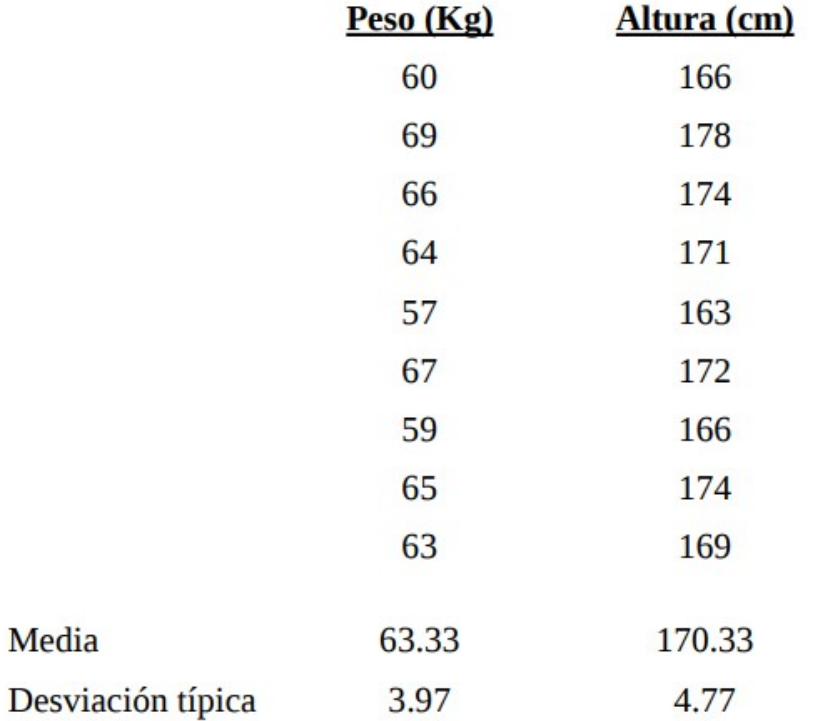

Diagrama de dispersión

o Mostramos las dos variables, cada una en un eje

PESO Y ALTURA DE MUJERES

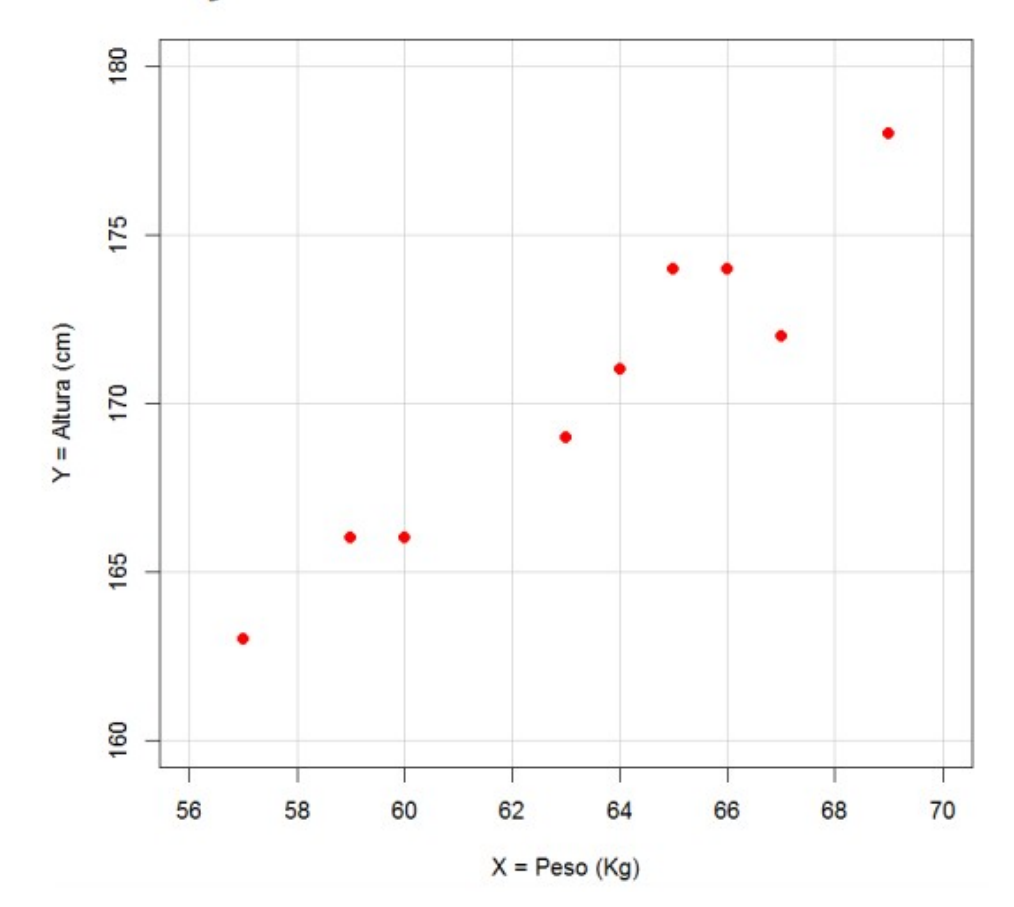

## Correlación

- o Coeficientes de correlación lineal
	- o Miden el grado de relación LINEAL entre dos variables
	- o Toman valores entre -1 y 1
		- $\circ$  ~ 1  $\rightarrow$  Relación lineal positiva (ascendente)
		- $\circ$  ~ -1 → Relación lineal negativa (descendente)
		- $0 \sim 0 \rightarrow$  No existe relación LINEAL
- o Métodos para calcular la correlación: cor()
	- o Pearson: Para variables "aproximadamente" normales
	- o Spearman / Kendall: Se calcula mediante rangos por lo que aceptan cualquier tipo de variable y no están tan influidos por valores anómalos

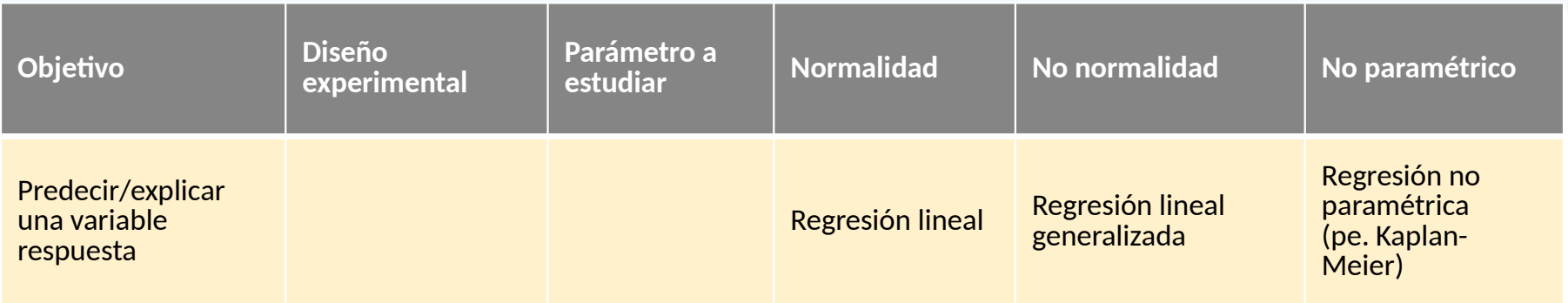

- o Y → Variable respuesta (o dependiente)
	- o Variables aleatoria con distribución normal
- $\circ$   $\times$   $\rightarrow$  Variable explicativa (o independiente)
	- o Variables aleatorias o no
- o Definimos recta de regresión:

 $Y = b_0 + b_1 \cdot X$ 

Estimaremos los valores de los coeficientes de regresión b<sub>i</sub> a partir de los datos de nuestra muestra.

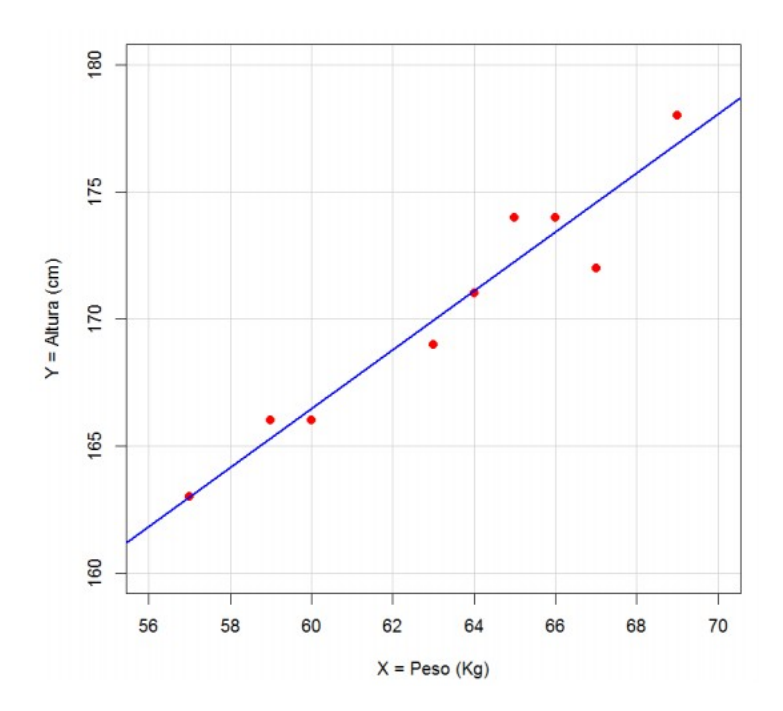

 $Y = b_0 + b_1 \cdot X$ 

o Hipótesis global del modelo:

**o**  $H_0$ :  $b_0 = b_1 = 0$ 

- o Rechazar esta hipótesis equivale a aceptar que alguna de la variables explicativas del modelo tiene un efecto significativo sobre la variable respuesta. ¿Cuáles? Esto lo estudiantes con los contrastes de hipótesis siguientes.
- o Hipótesis sobre cada uno de los coeficientes:
	- **o**  $H_0: b_i = 0$
	- **o** Rechazar esta hipótesis equivale a afirmar que la variable x<sub>i</sub> tiene un efecto significativo sobre la variable respuesta y.

#### o Funciones de R

- **o** Modelo ← lm(  $Y ~ \sim \ X$  )
- o summary(Modelo)

```
> model <- lm(altura \sim peso)
> summary(model)
Call:lm(formula = altura ~ peso)Residuals:
              10 Median
    Min
                                30
                                       Max
-2.58201 -0.47090 0.00529 0.68783 1.73545
Coefficients:
           Estimate Std. Error t value Pr(>|t|)(Intercept) 96.9471 7.6505 12.672 4.41e-06 ***
                       0.1206 9.609 2.78e-05 ***
             1.1587
peso
-Signif. codes: 0 '***' 0.001 '**' 0.01 '*' 0.05 '.' 0.1 ' ' 1
Residual standard error: 1.354 on 7 degrees of freedom
Multiple R-squared: 0.9295, Adjusted R-squared: 0.9195
F-statistic: 92.33 on 1 and 7 DF, p-value: 2.781e-05
```
- o Funciones de R
	- **o** Modelo ← lm(  $Y ~ \sim X$  )
	- o summary(Modelo)

```
> model <- lm(altura \sim peso)
> summary(model)
Call:lm(formula = altura ~ peso)Residuals:
               10 Median
     Min
                                 30
                                         Max
-2.58201 -0.47090 0.00529 0.68783 1.73545
Coefficients:
            Estimate Std. Error t value Pr(>|t|)
(Intercept) 96.9471
                         7.6505 12.672
                                        4.41e-06 ***
              1.1587
                         0.12069.609
                                        2.78e-05
peso
Signif. codes: 0 '***' 0.001 '**' 0.01 '*' 0.05 '.' 0.1 ' ' 1
Residual standard error: 1.354 on 7 degrees of freedom
Multiple R-squared: 0.9295,
                                                       0195
F-statistic: 92.33 on 1 and 7 DF, p-value: 2.781e-05
```
- o Bondad de ajuste del modelo
	- o R2: Porcentaje de variabilidad de la variable respuesta *y* que queda explicado por el modelo
	- **o** R<sup>2</sup> ajustado: Sirve para comparar modelos anidados con distinto número de variables
- o Validación del modelo
	- o Se utilizan los residuos para validar el modelo
		- o residuo = valor observado valor predicho
	- o Hipótesis del modelo
		- o Normalidad
		- o Homocedasticidad (igualdad de varianzas)
		- o Independencia de las observaciones

#### Referencias y links útiles

- Curso on-line sobre estadística aplicada
	- https://onlinecourses.science.psu.edu/stat500/
- Curso de Introducción al entorno R (David Conesa, UV)
	- https://www.uv.es/conesa/CursoR/cursoR.html
- Experimental Design and Data Analysis for Biologists. Gerry P. Quinn & Michael J. Keough. Cambridge University Press.

# Ejercicios

 $\overline{C}$ 

 $C$ 

 $36 - 10$ 

#### Ejercicio

Usando los datos iris,

- o Calcula el intervalo de confianza al 95% de la media de la variable Sepal.length.
- o Calcula los intervalos de confianza al 90% y 99%. Cuál es mayor?

#### Comparación de dos poblaciones

- o Ejercicio 1
	- o ¿Es distinta la longitud media del sépalo entre las especies "setosa" y "virginica"?
- o Ejercicio 2
	- o ¿Es distinta la anchura media de los sépalos entre las mismas especies?
- o Ejercicio 3
	- ¿Es distinta la anchura media del pétalo entre las especies "setosa" y "virginica"?

- o Ejercicio: Datos iris
	- **o** ¿Es significativamente diferente la anchura media del sépalo para las 3 especies de Iris?
	- o ¿Cuál es la especie con mayor longitud media de sépalo?
	- o ¿Entre qué especies hay diferencias? ¿Entre qué pareja de especies hay mayor diferencia? ¿Y menor?

#### Relación entre dos variables categóricas

#### Ejercicio

En un estudio reciente acerca del daltonismo, un grupo de investigadores examinó a un gran número de escolares noruegos obteniéndose los resultados de la siguiente tabla. Según estos datos, dirías que el daltonismo es independiente del sexo?

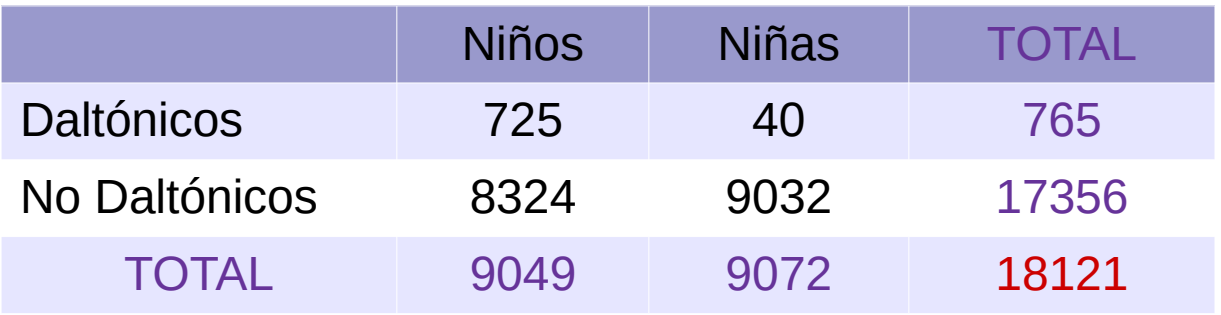

## Correlación

#### o Ejercicio 1

o Usa la función cor() para calcular la correlación entre la altura y el peso de las mujeres del estudio explicado anteriormente.

- o Ejercicio 2: Datos iris
	- o Crees que hay relación entre las variables Petal.Length y Petal.Width? Dibuja el diagrama de dispersión y calcula el coeficiente de correlación.
	- o Y entre las variables Sepal.Length y Sepal.Width? Dibuja el diagrama de dispersión y calcula la correlación.

#### o Ejercicio 1

- o Calcula la recta de regresión que describe la variable Petal.Length en función de la variable Petal.Width, en los datos iris.
- o Ejercicio 2
	- **o** ¿Tendría sentido calcular la recta de regresión para estimar el valor de la variable Sepal.Length en función de Sepal.Width? ¿Qué ocurre si lo hacemos?